## **Advanced Systems Lab**

Spring 2022 *Lecture:* SIMD extensions, AVX, compiler vectorization

**Instructor:** Markus Püschel, Ce Zhang **TA:** Joao Rivera, several more

**ETH** Eidgenössische Technische Hochschule Zürich<br>Swiss Federal Institute of Technology Zurich

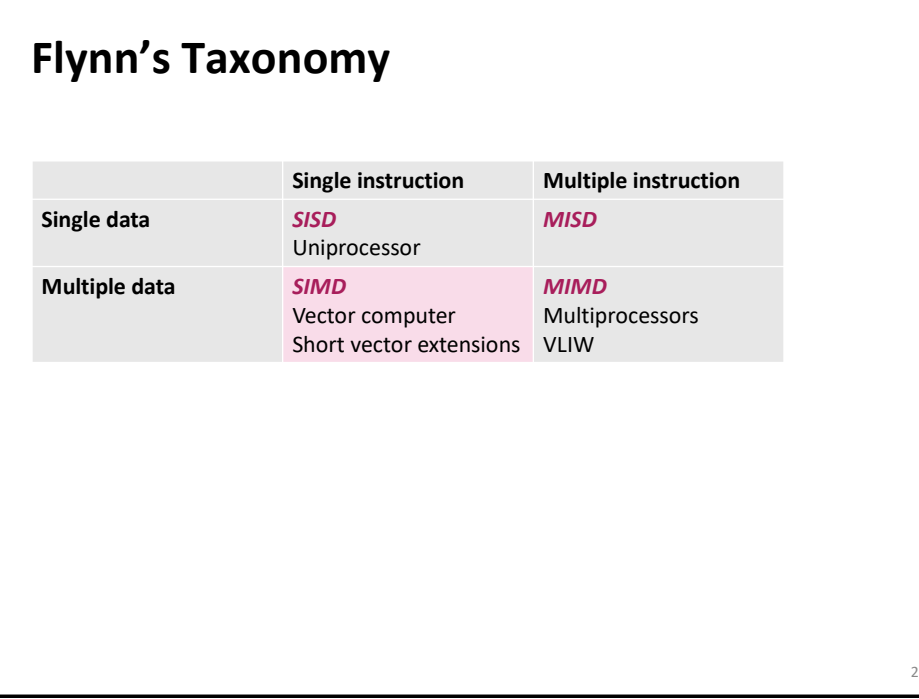

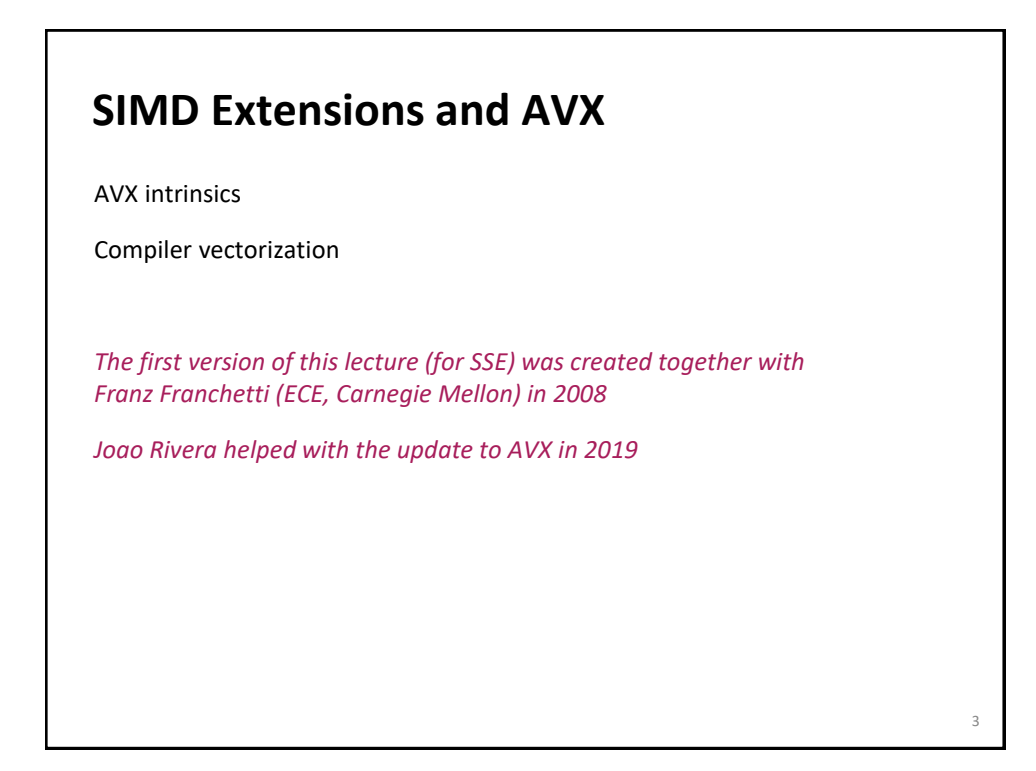

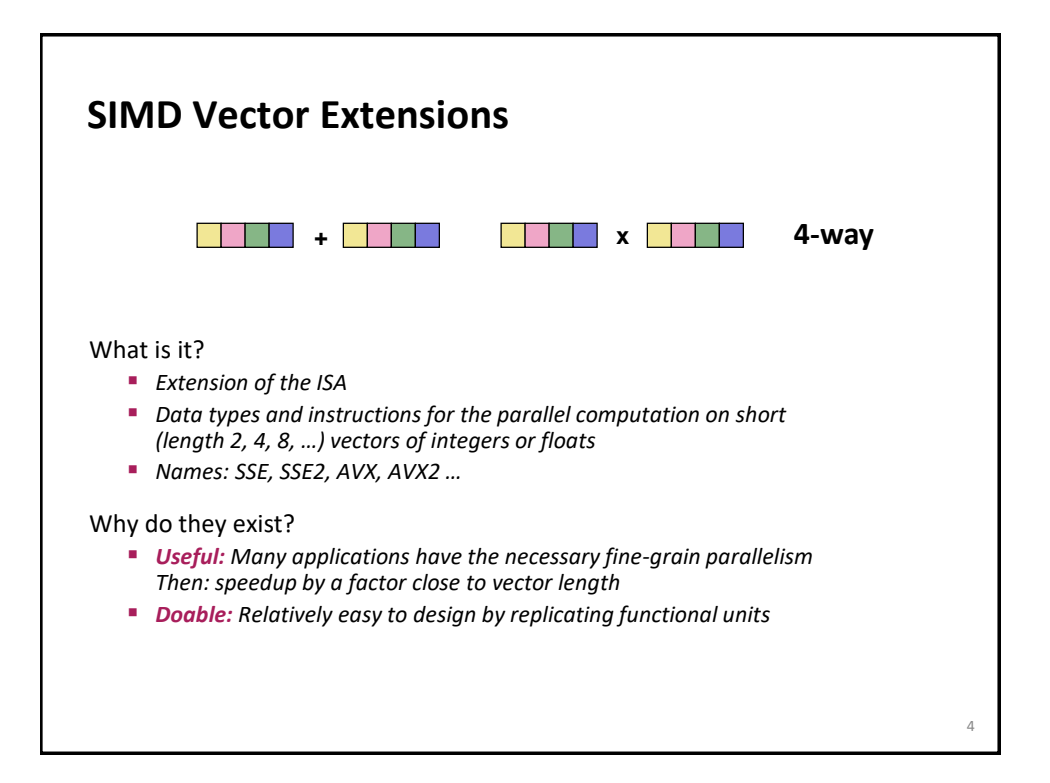

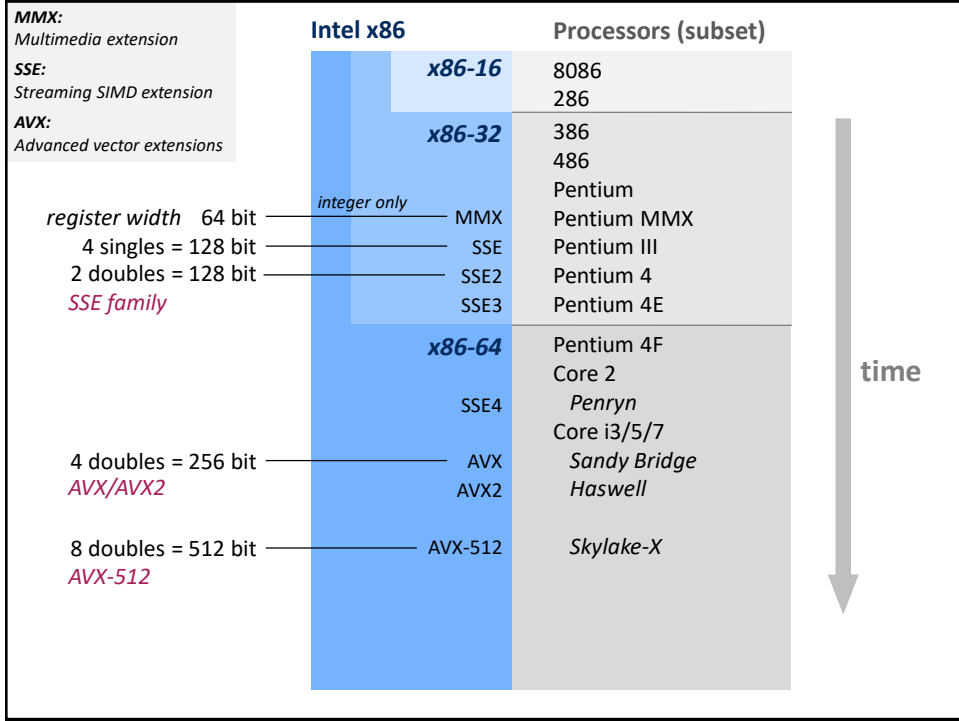

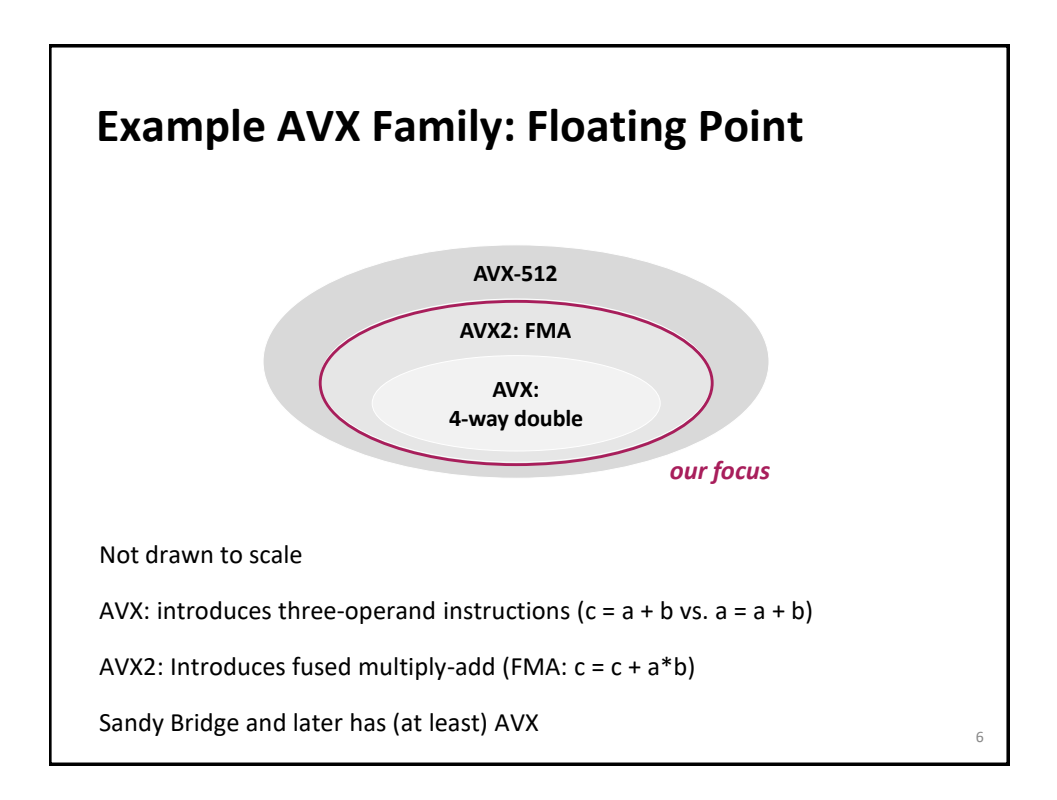

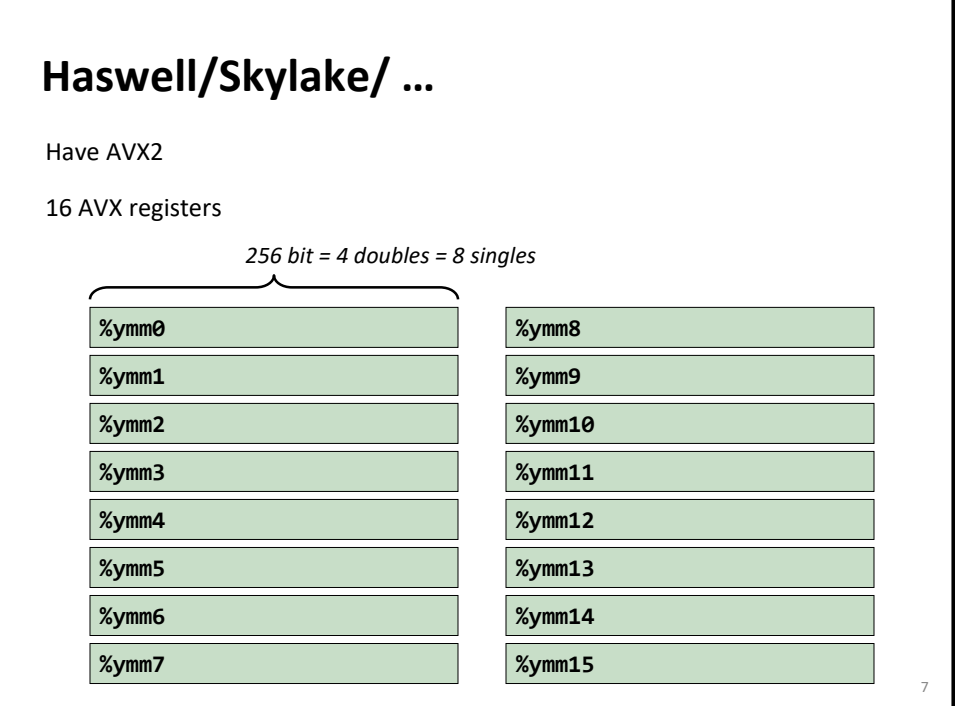

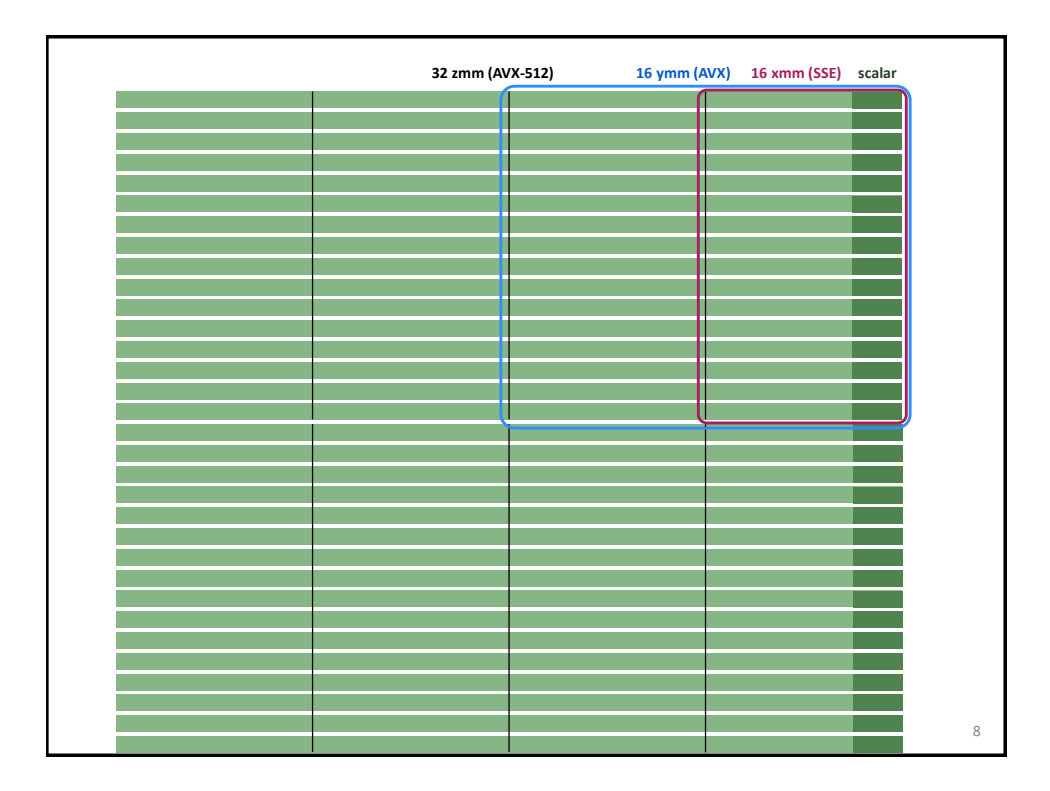

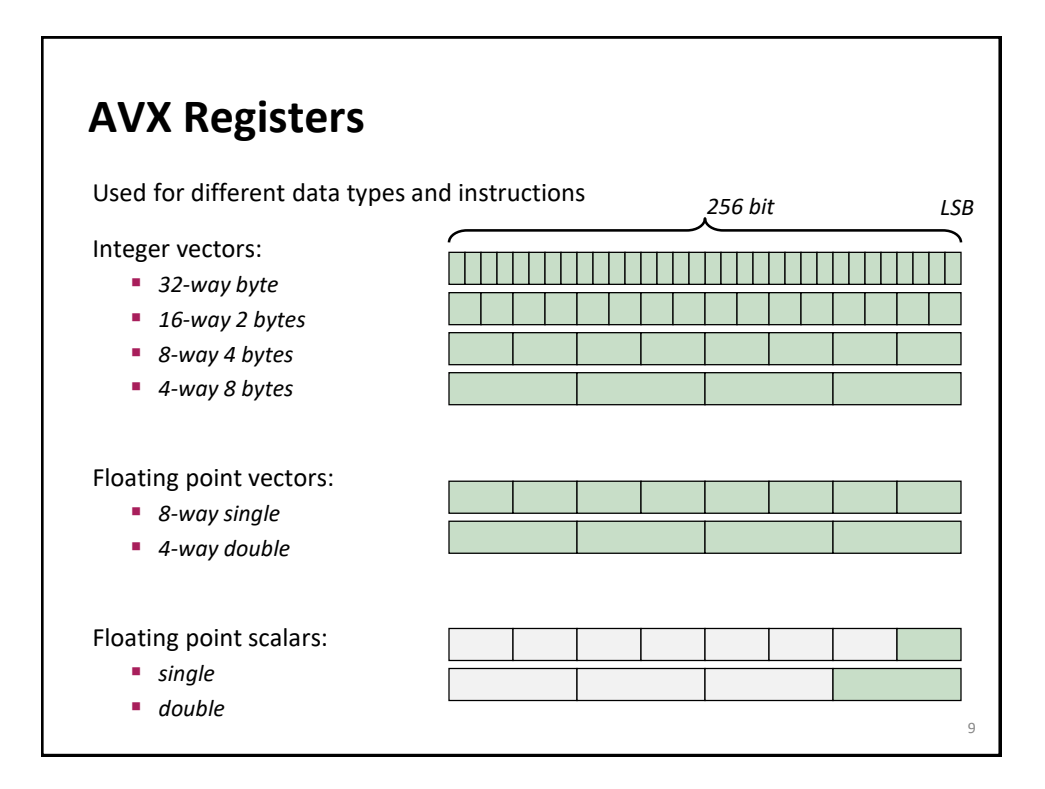

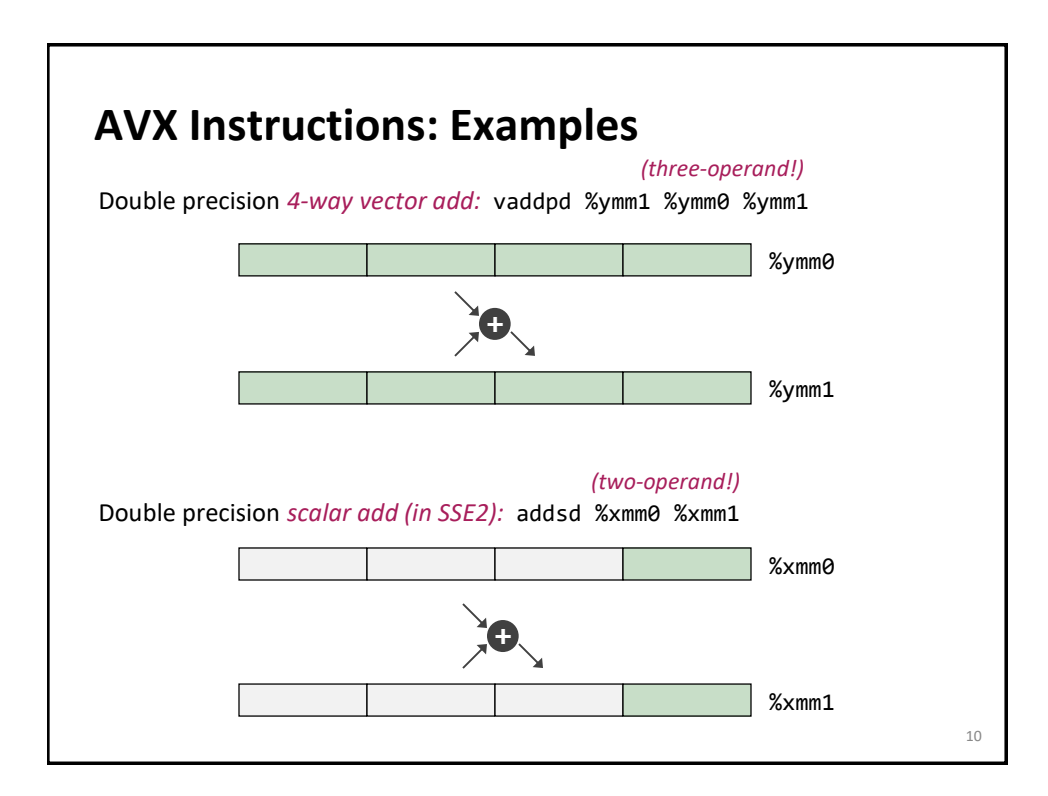

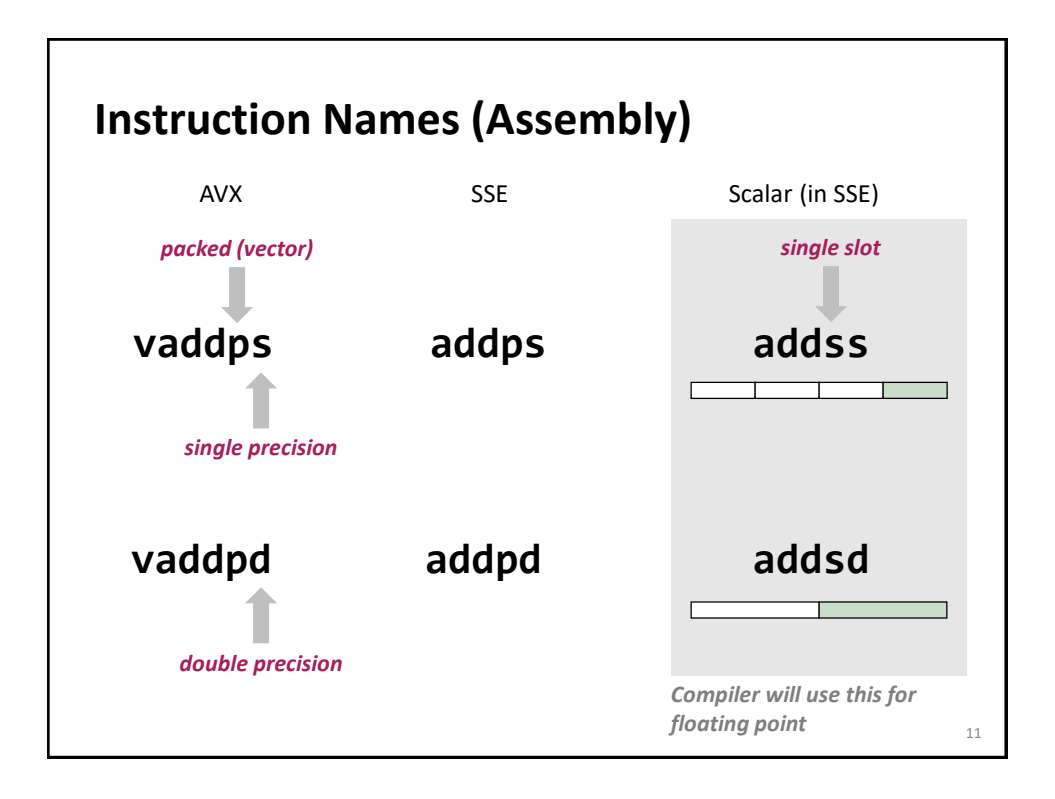

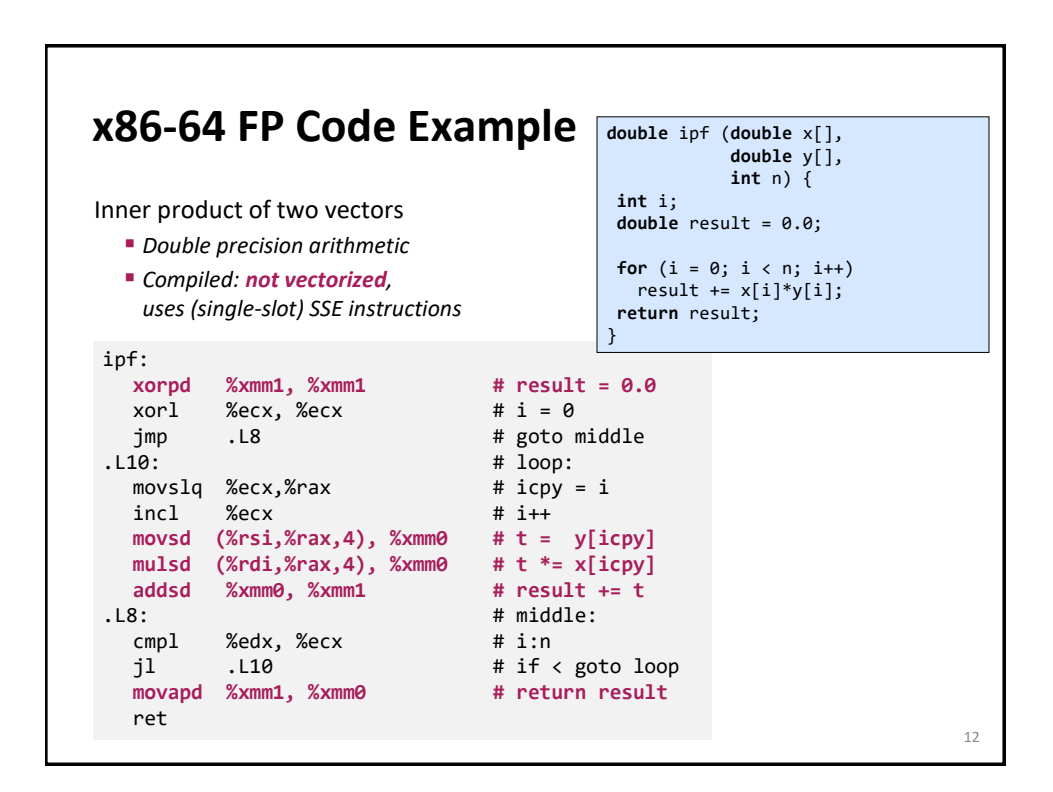

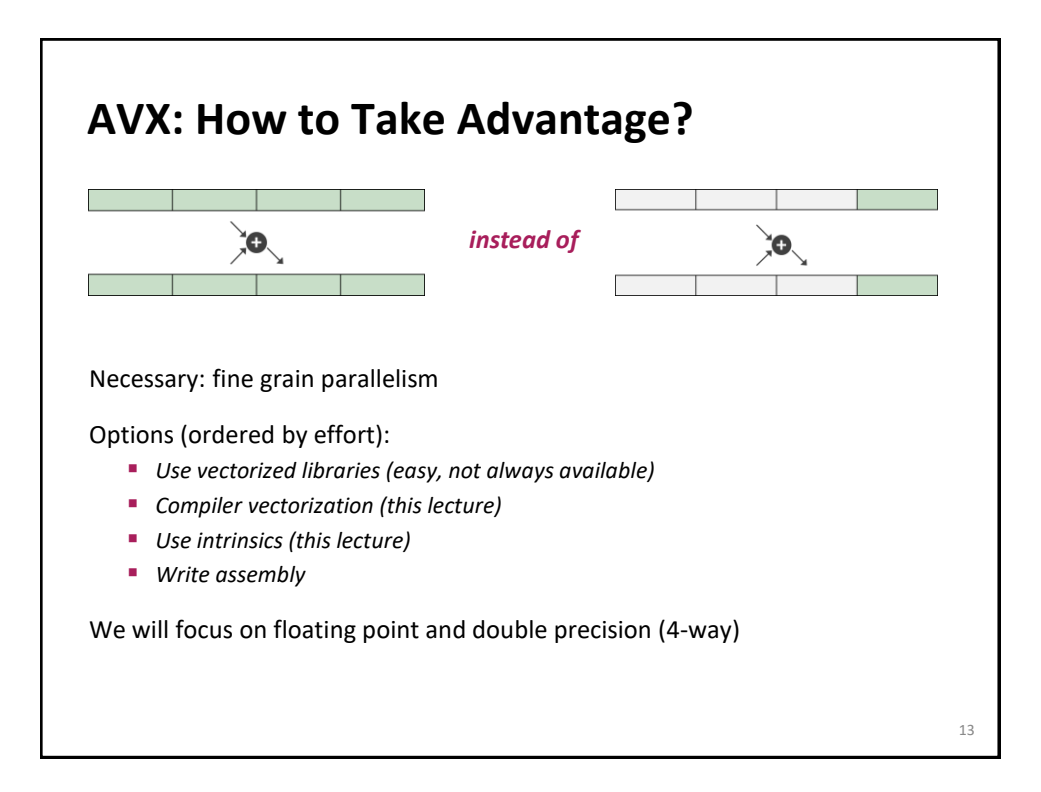

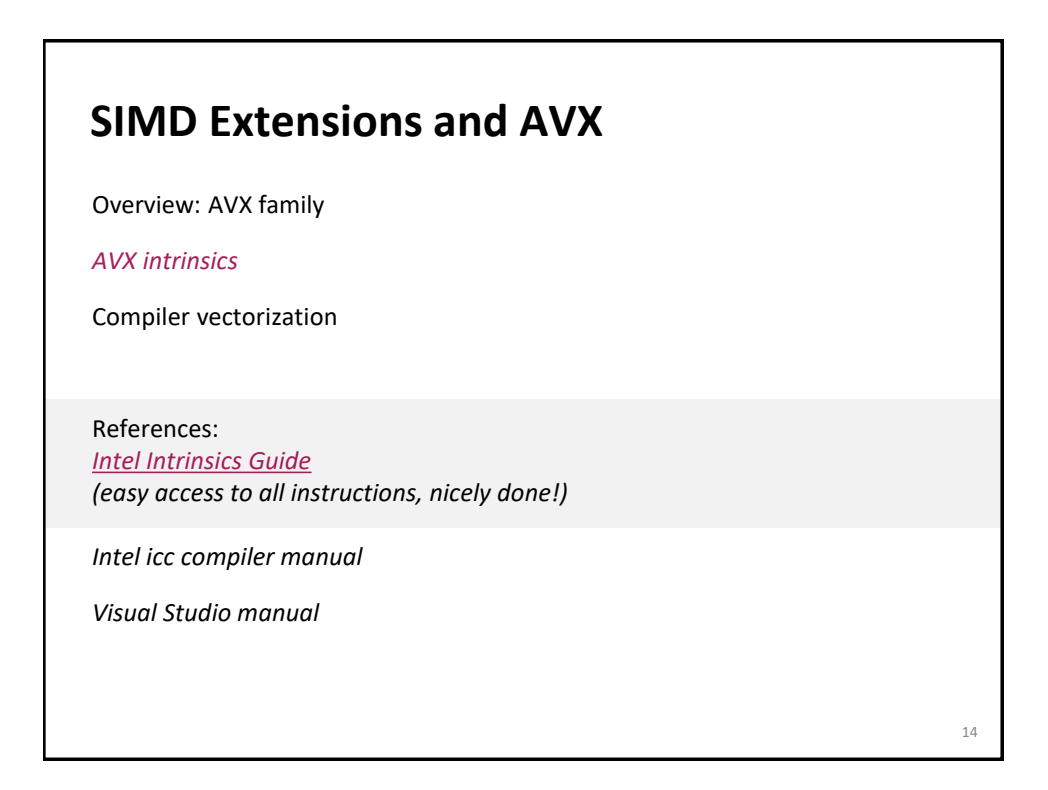

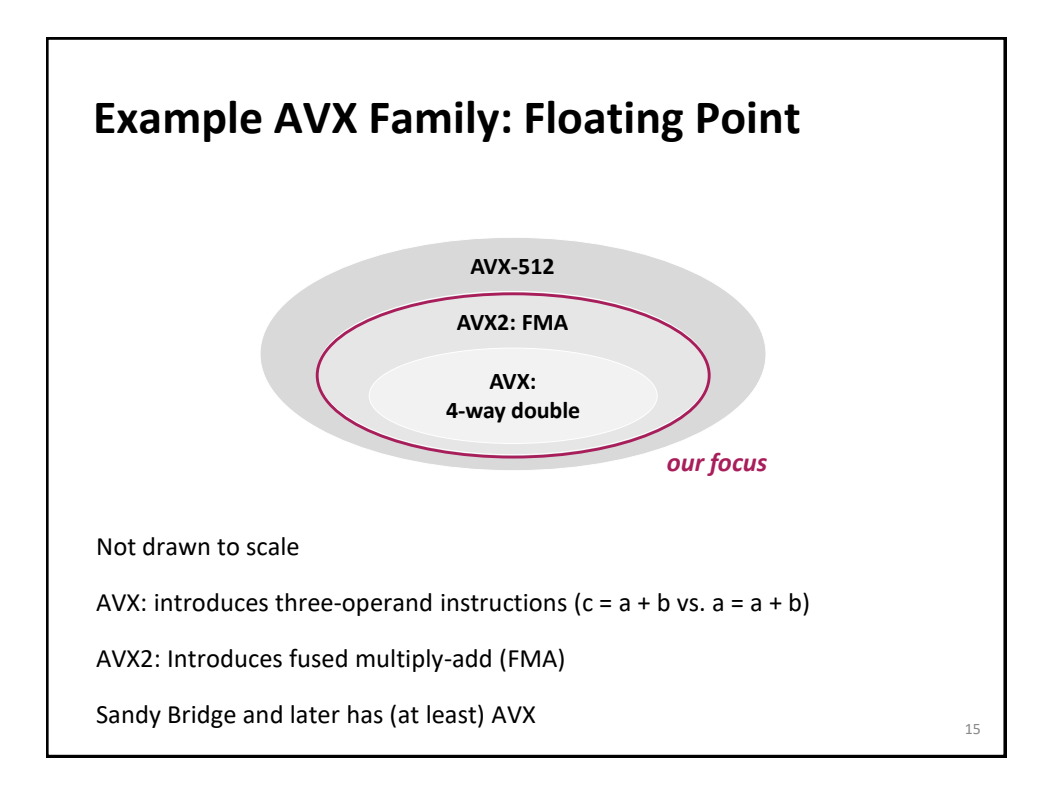

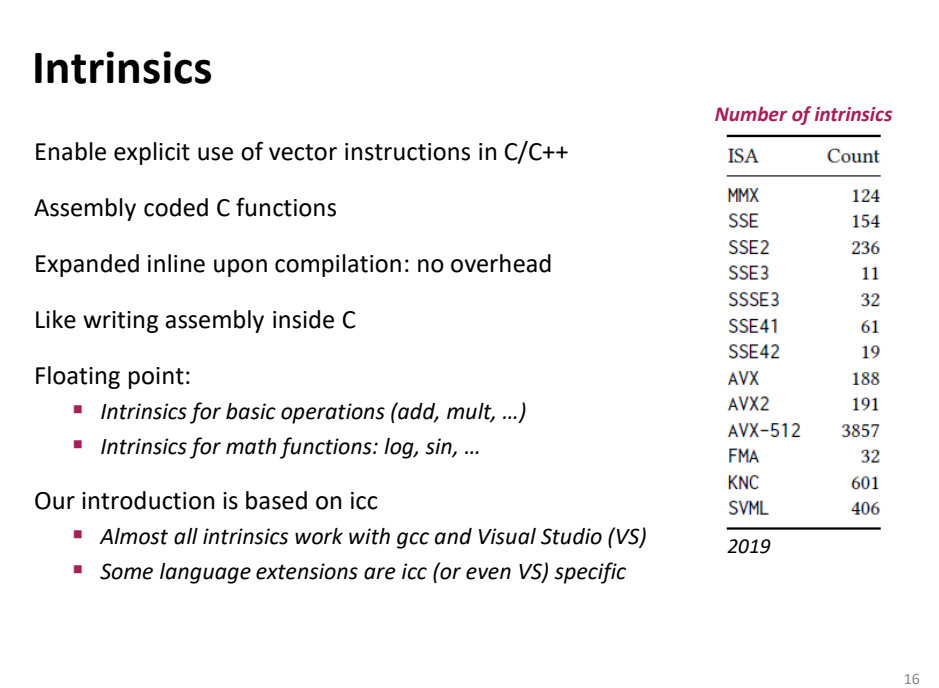

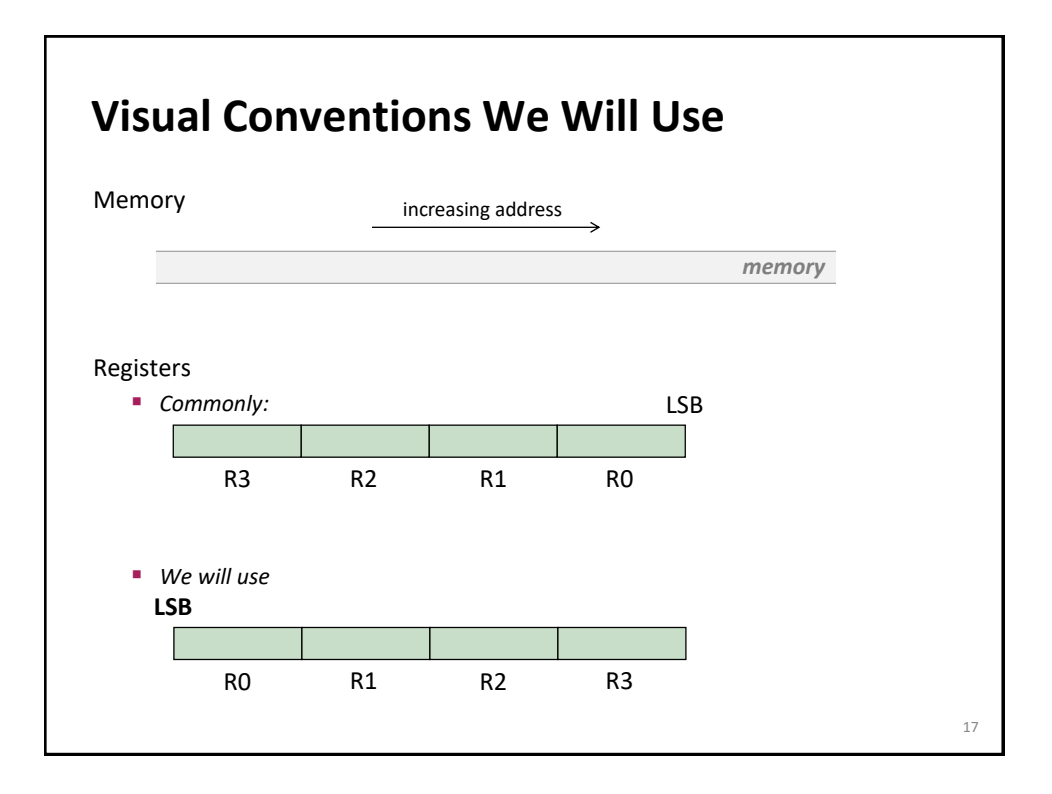

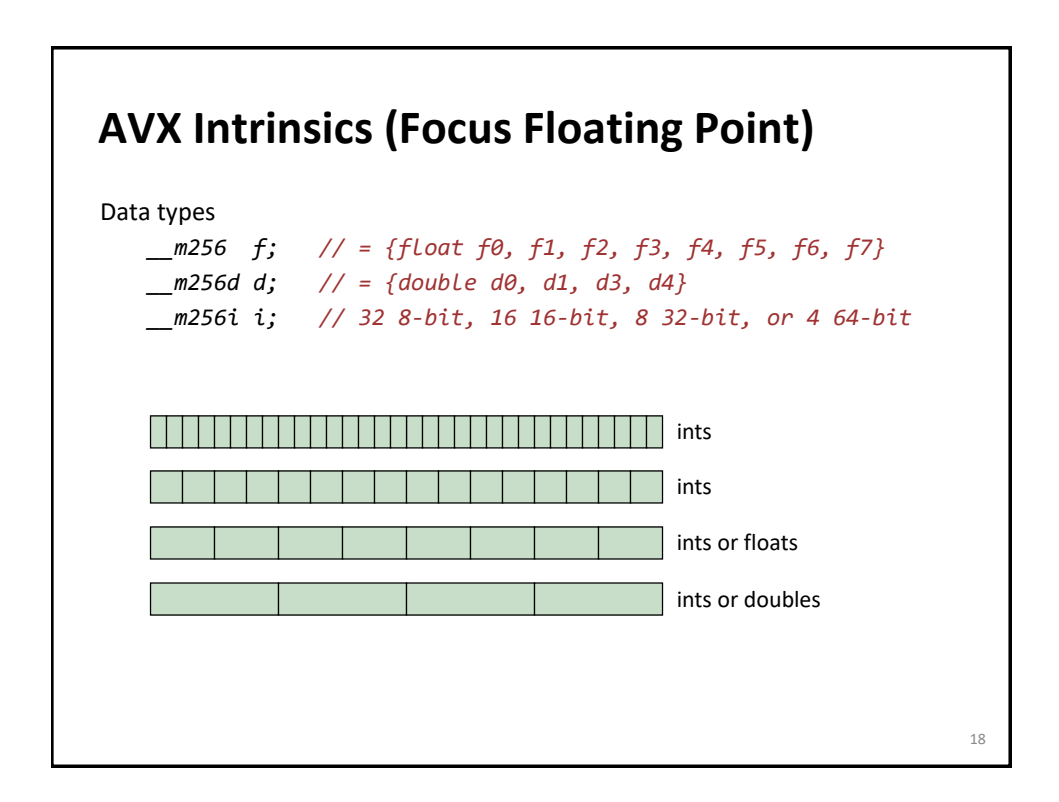

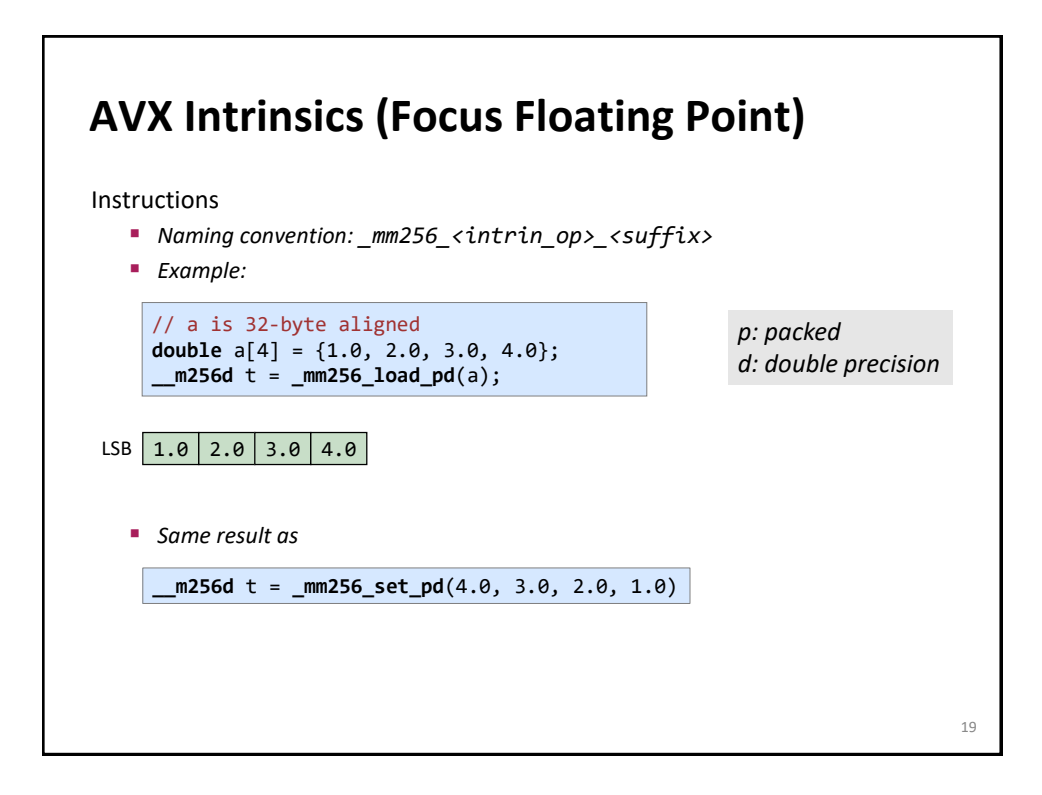

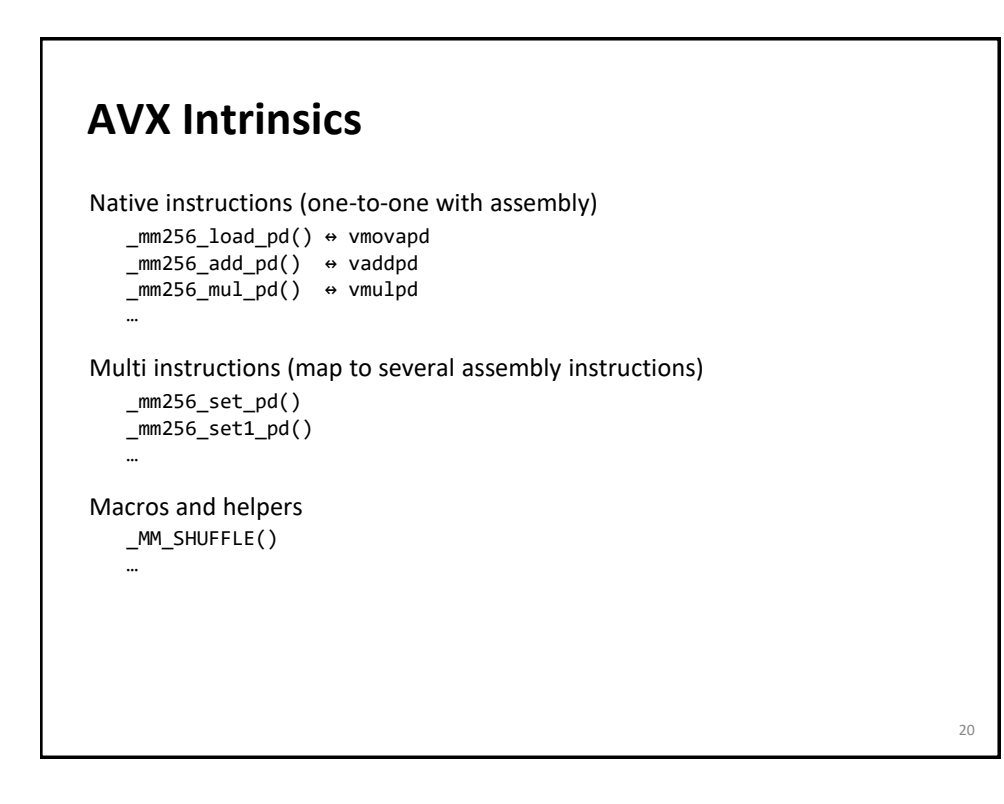

## **Intel Intrinsics Guide**

#### [Intel Intrinsics Guide](https://software.intel.com/sites/landingpage/IntrinsicsGuide/)

Great resource to quickly find the right intrinsics

Has latency and throughput information for many instructions

*Note: Intel measures throughput in cycles, i.e., really shows 1/throughput. Example: Intel throughput 0.33 means throughput is 3 ops/cycle.*

## **What Are the Main Issues?**

Alignment is important (256 bit = 32 byte)

You need to code explicit loads and stores

Overhead through shuffles

Not all instructions in SSE (AVX) have a counterpart in AVX (or AVX-512)

*Reason:* building in hardware an AVX unit by pasting together 2 SSE units is easy (e.g., vaddpd is just 2 parallel addpd); if SSE "lanes" need to be crossed it is expensive

 $22$ 

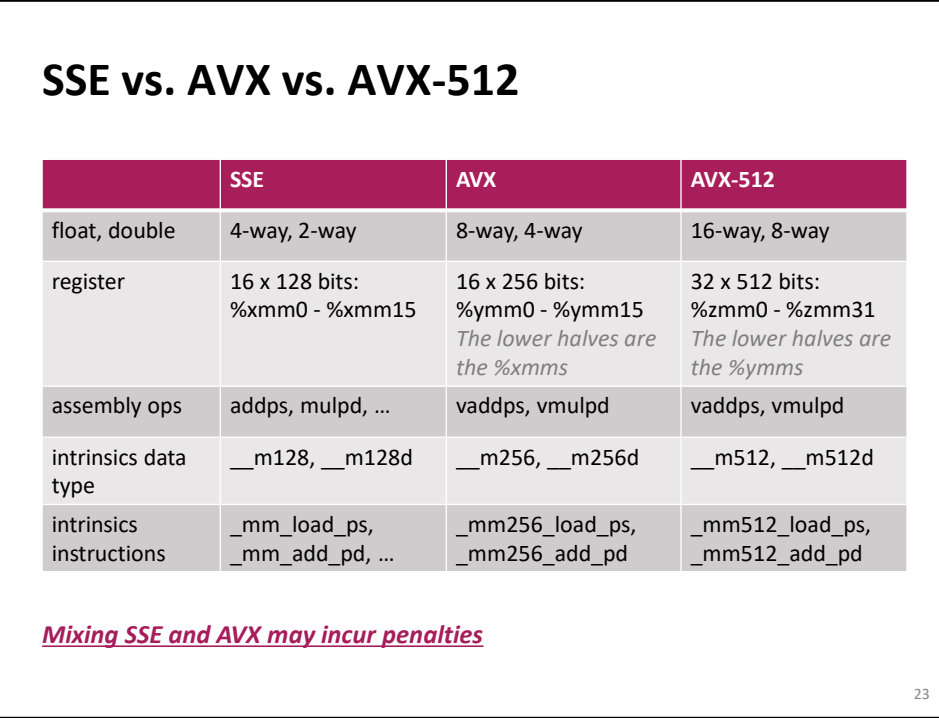

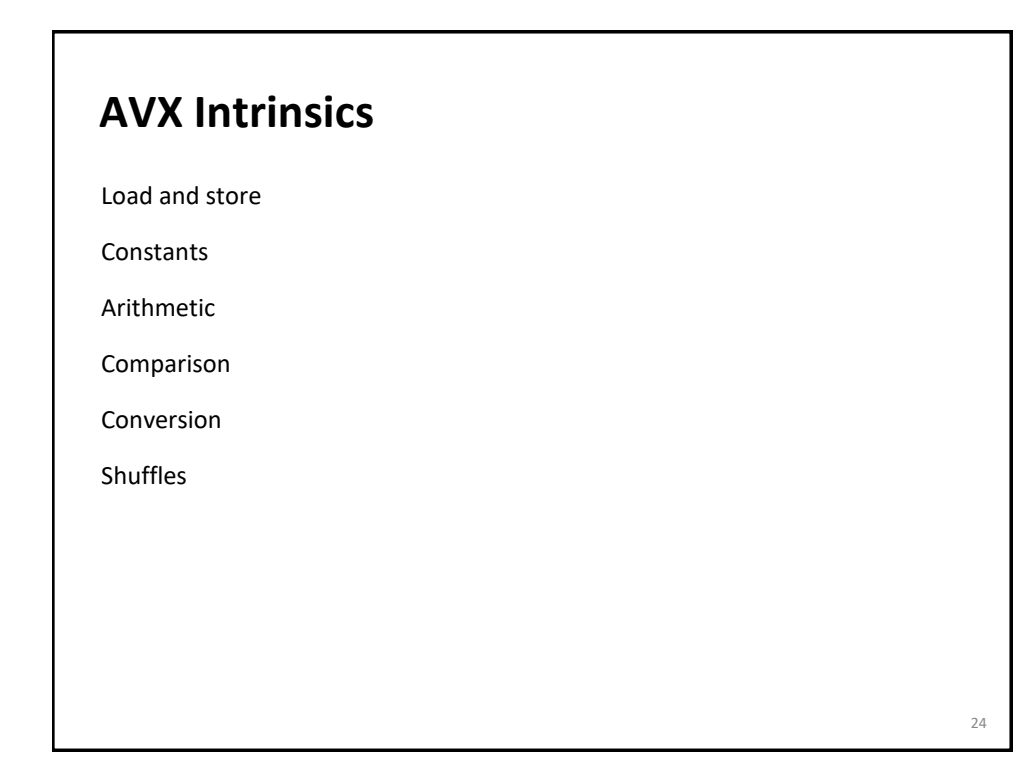

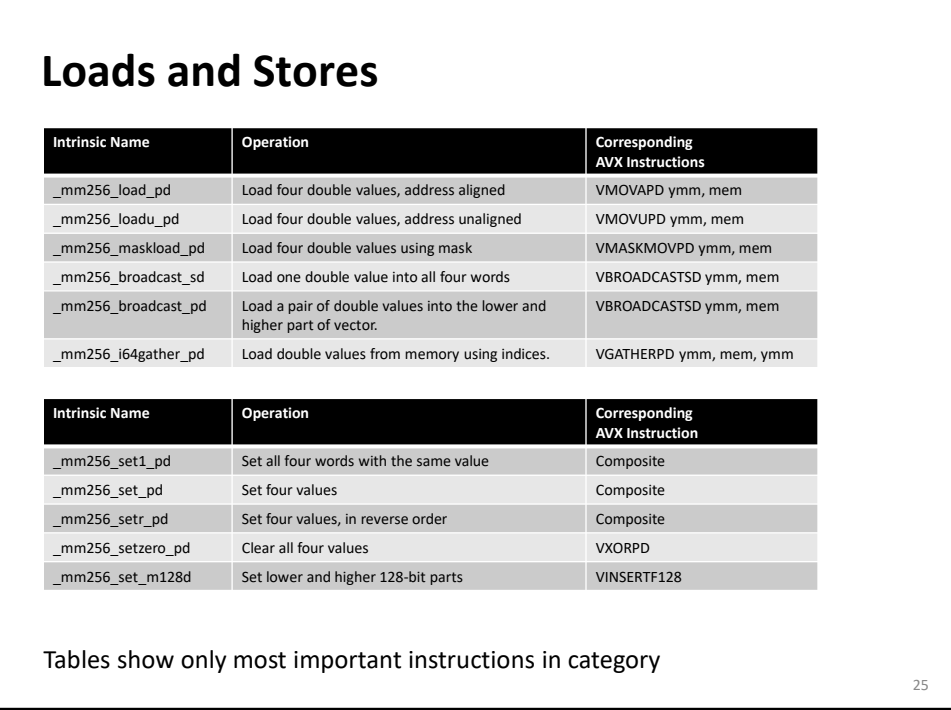

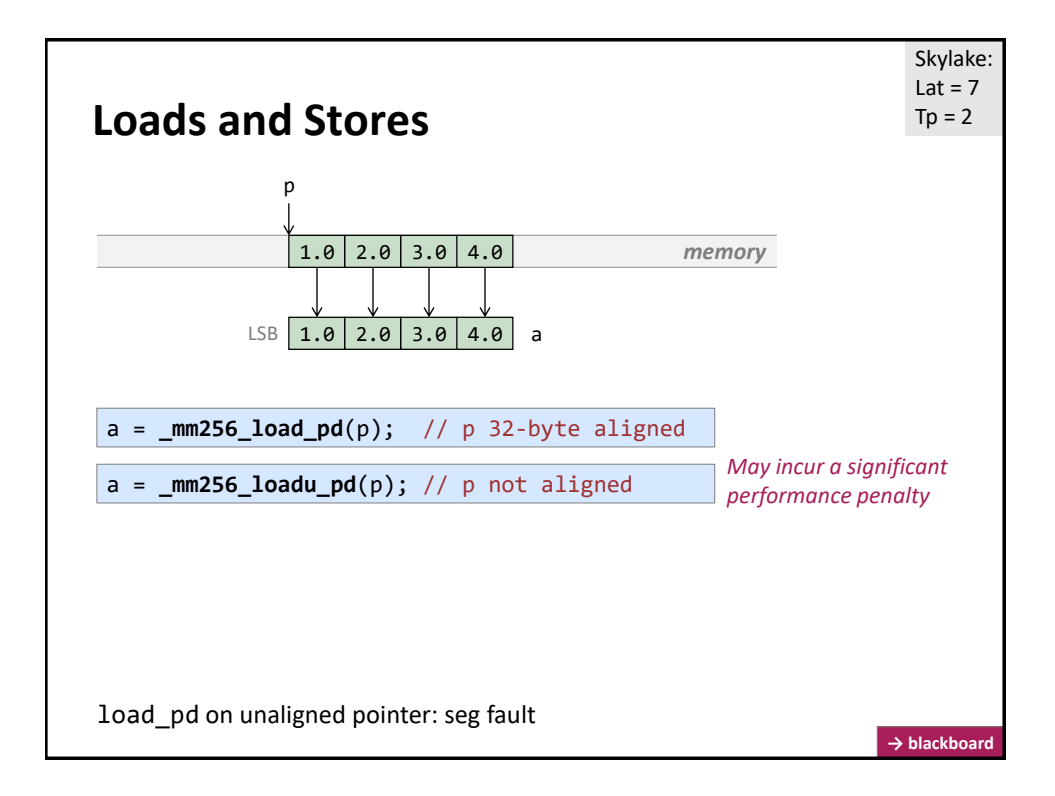

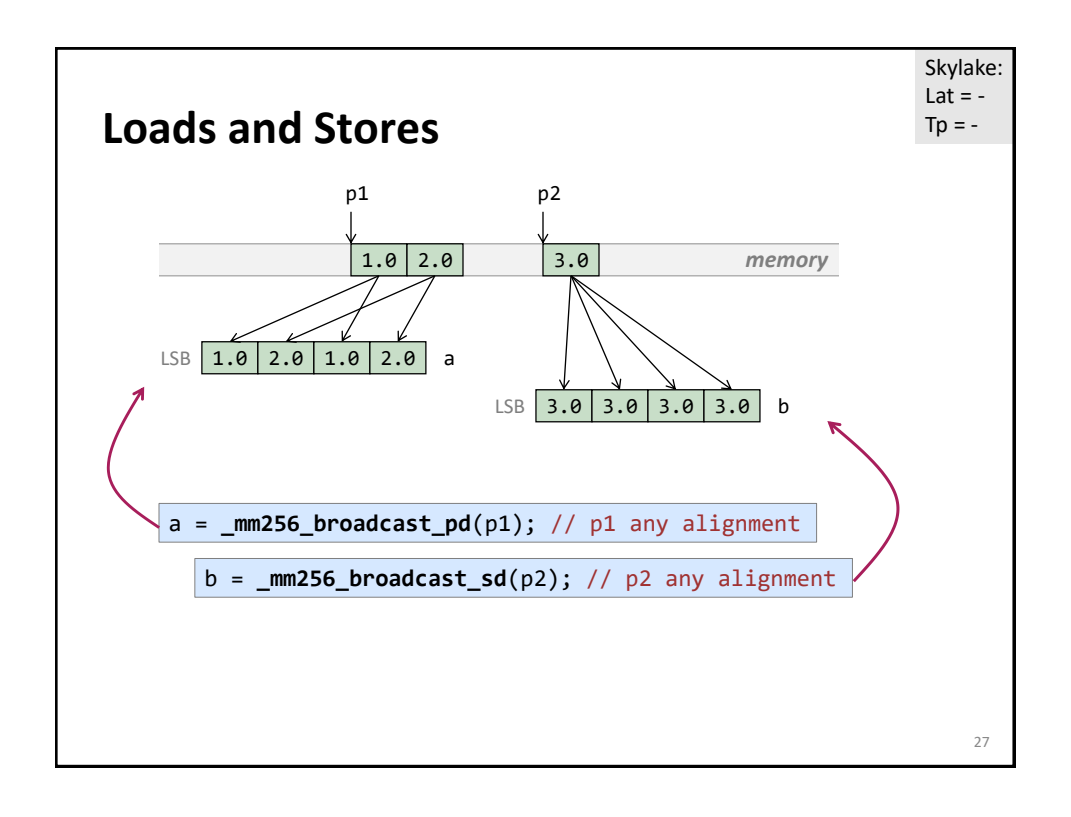

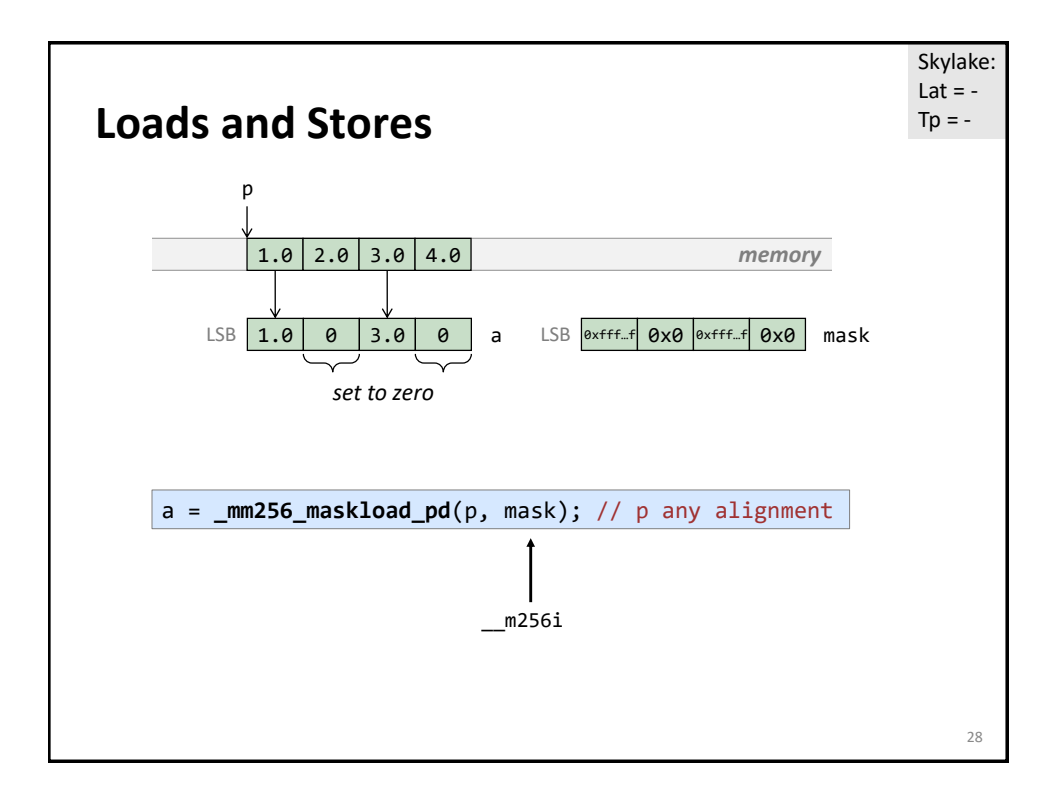

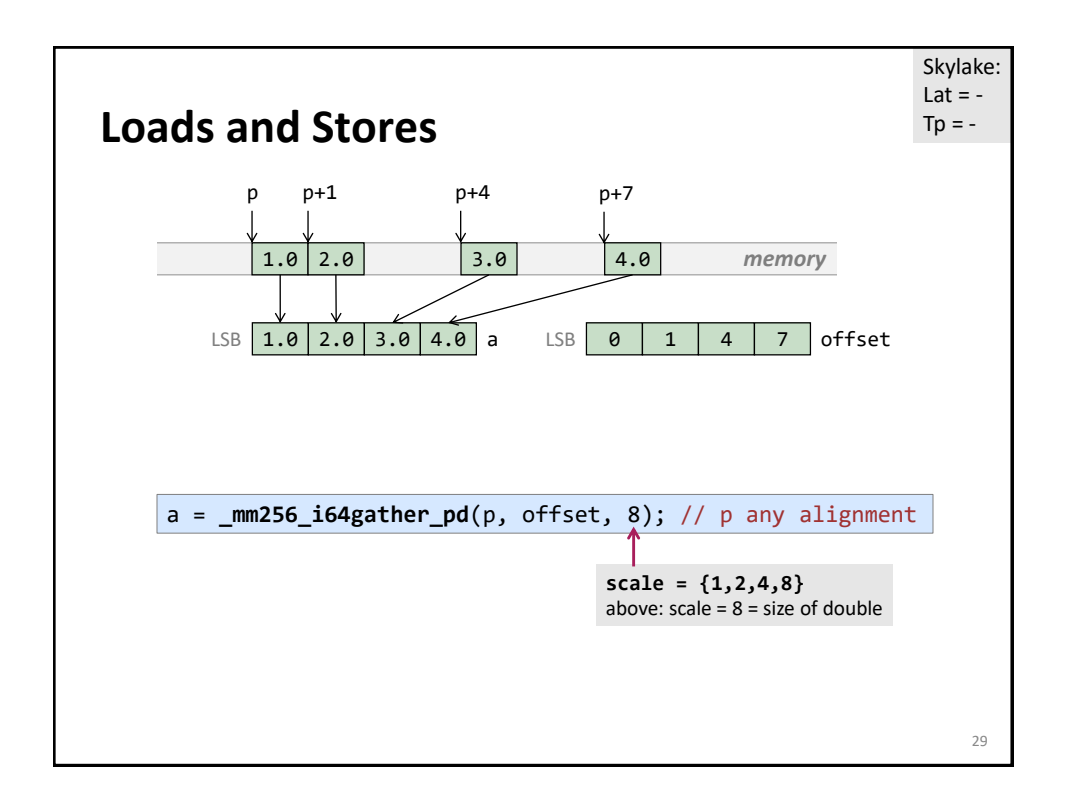

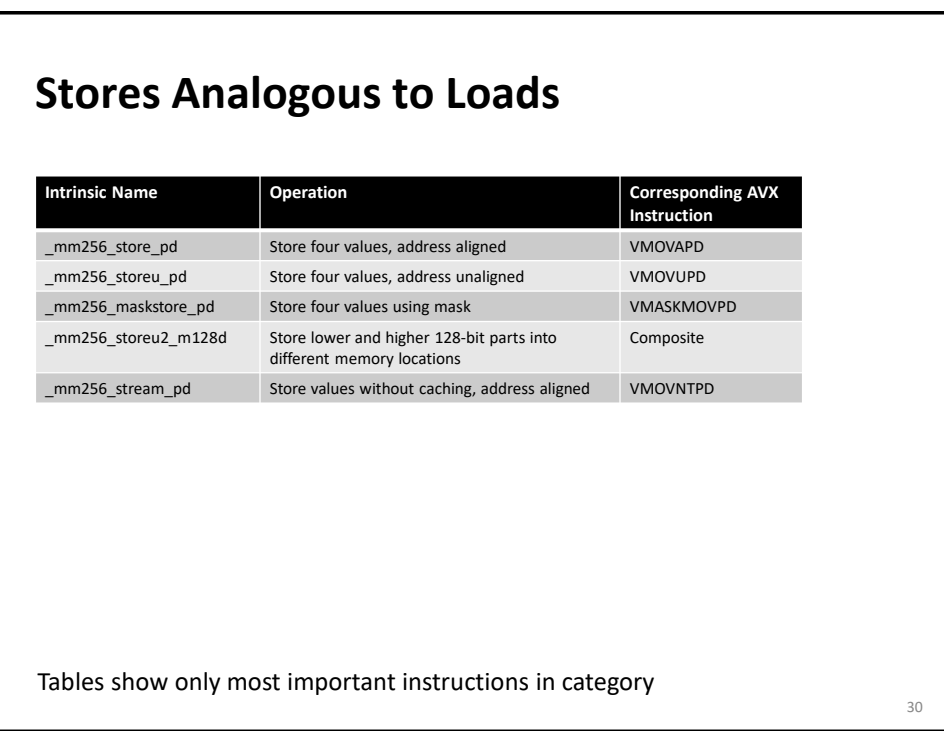

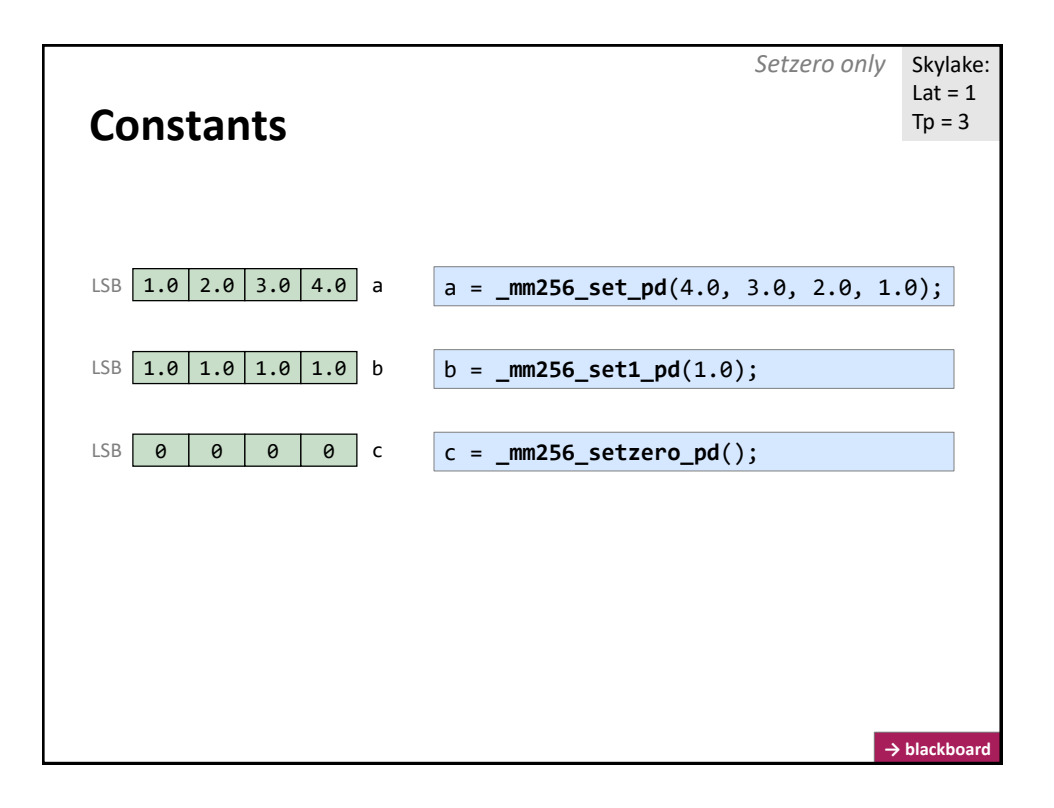

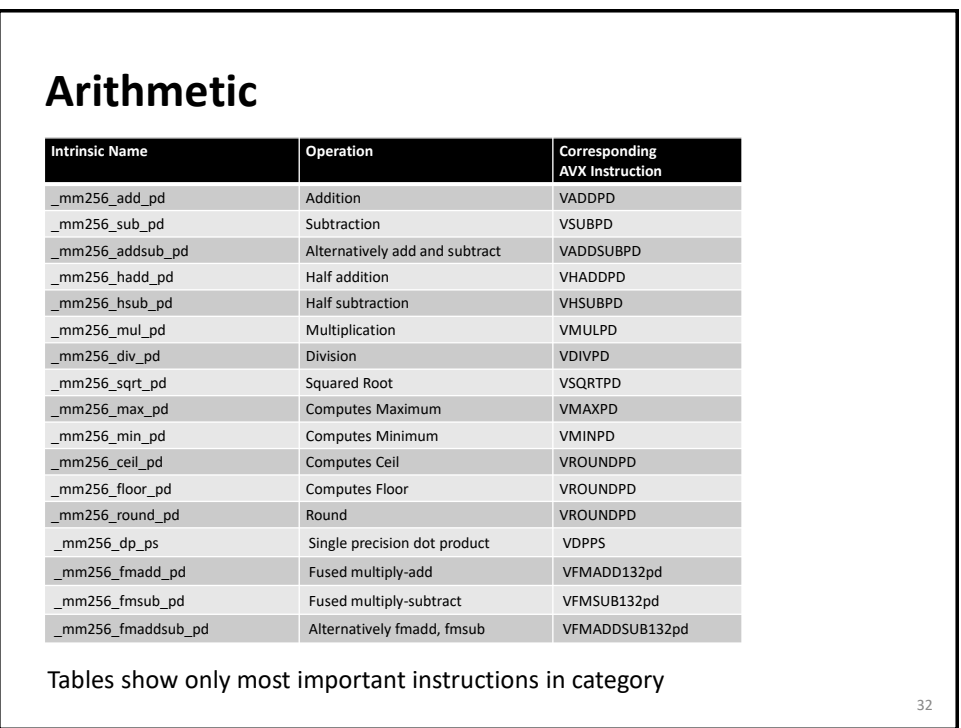

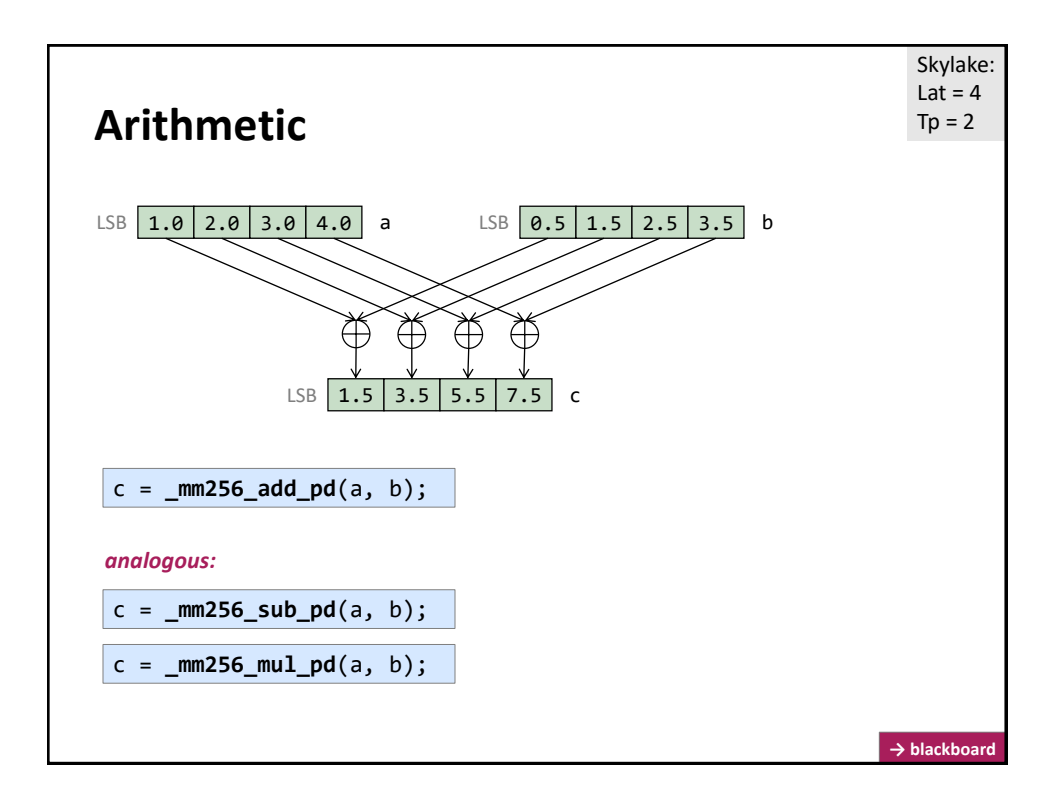

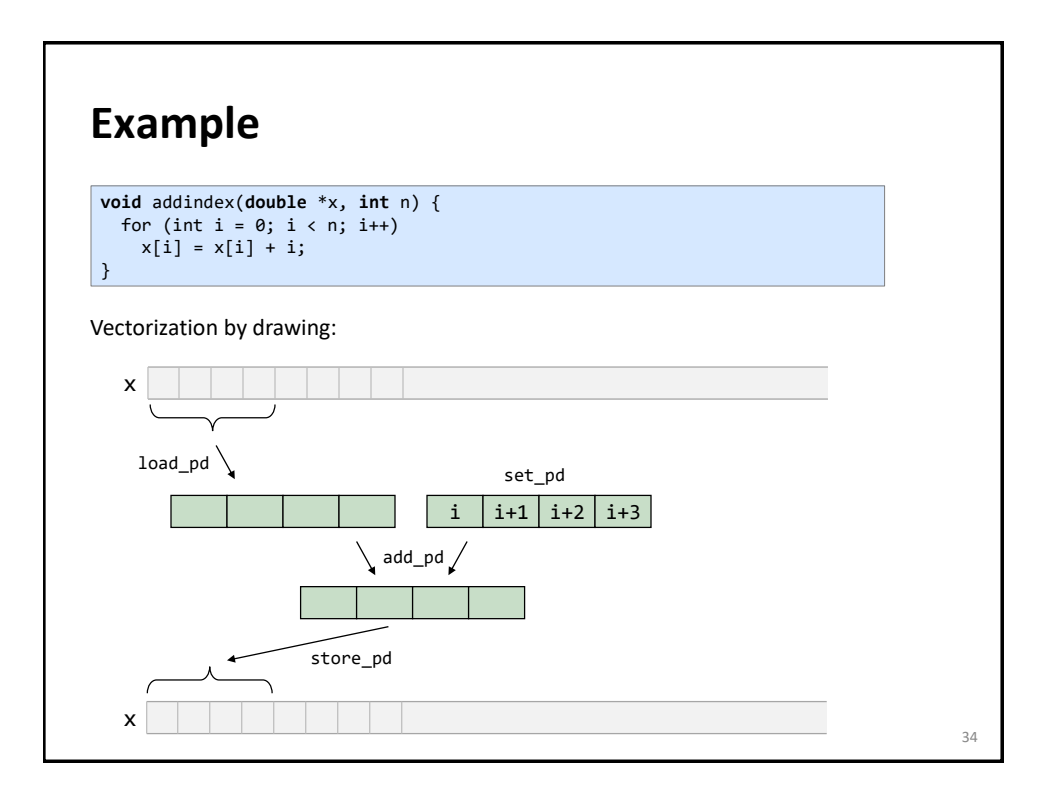

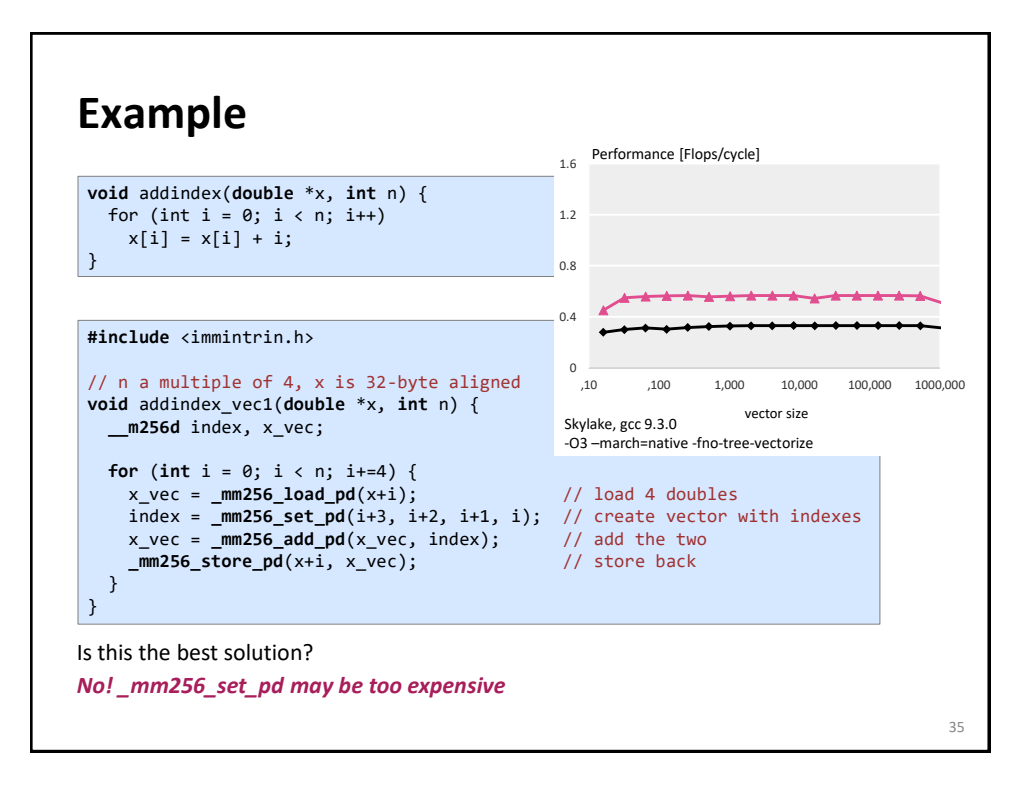

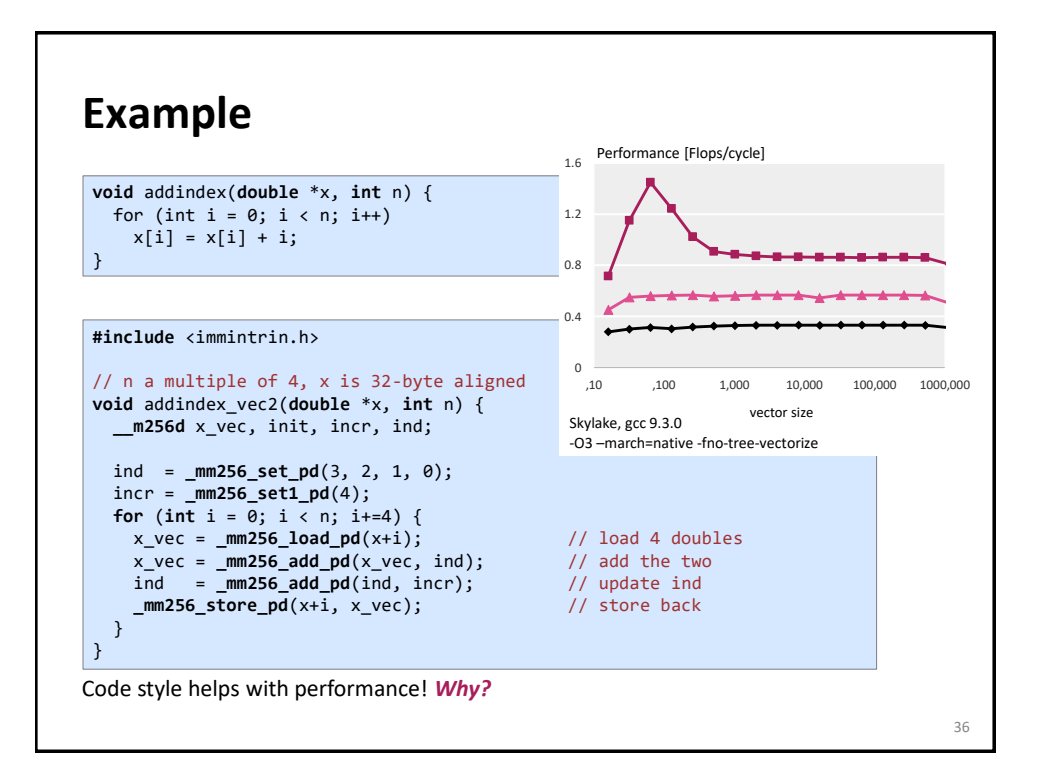

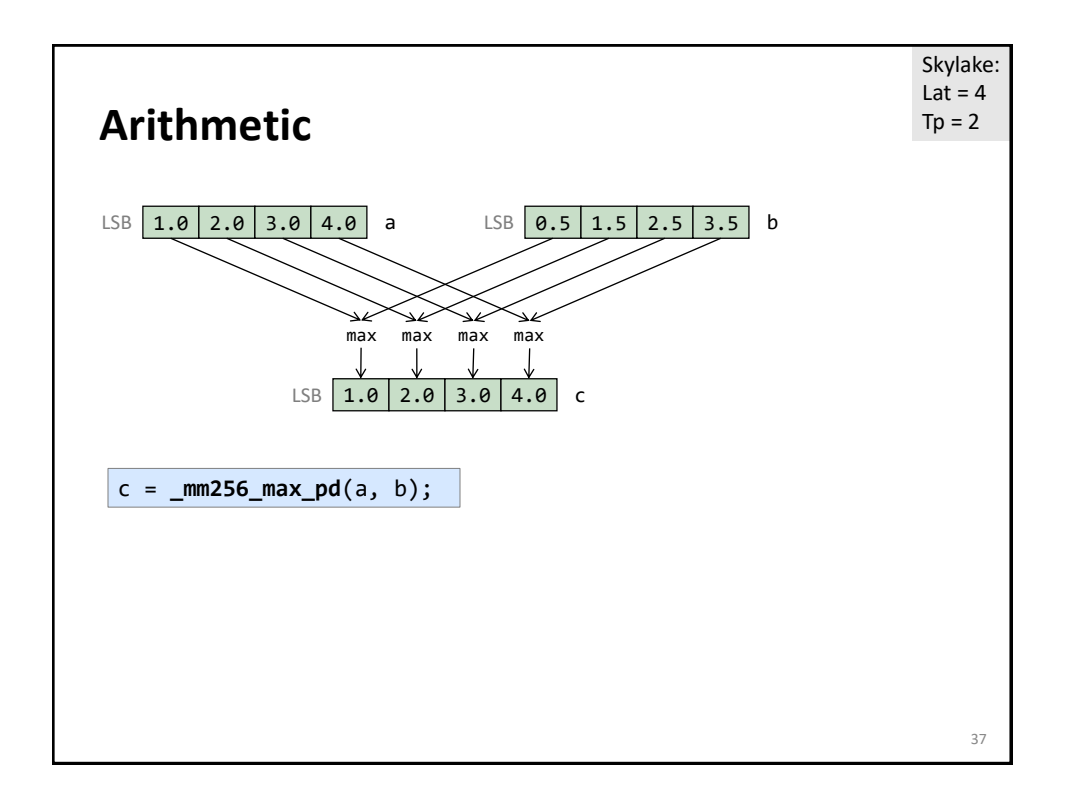

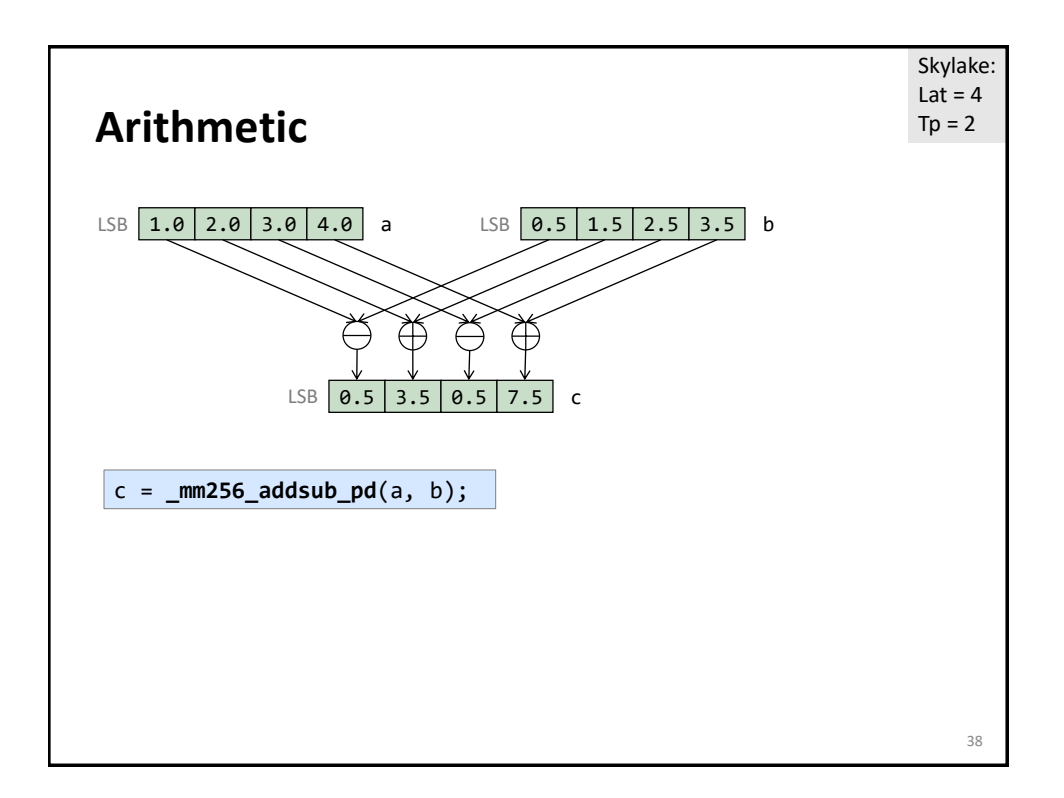

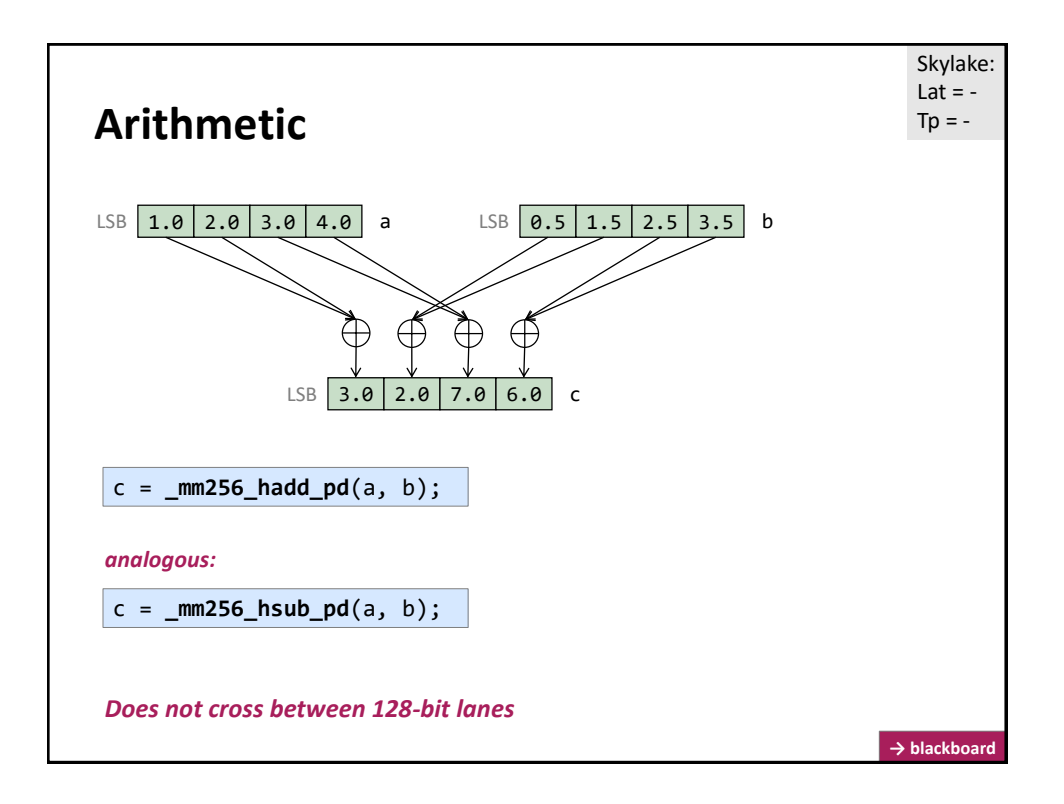

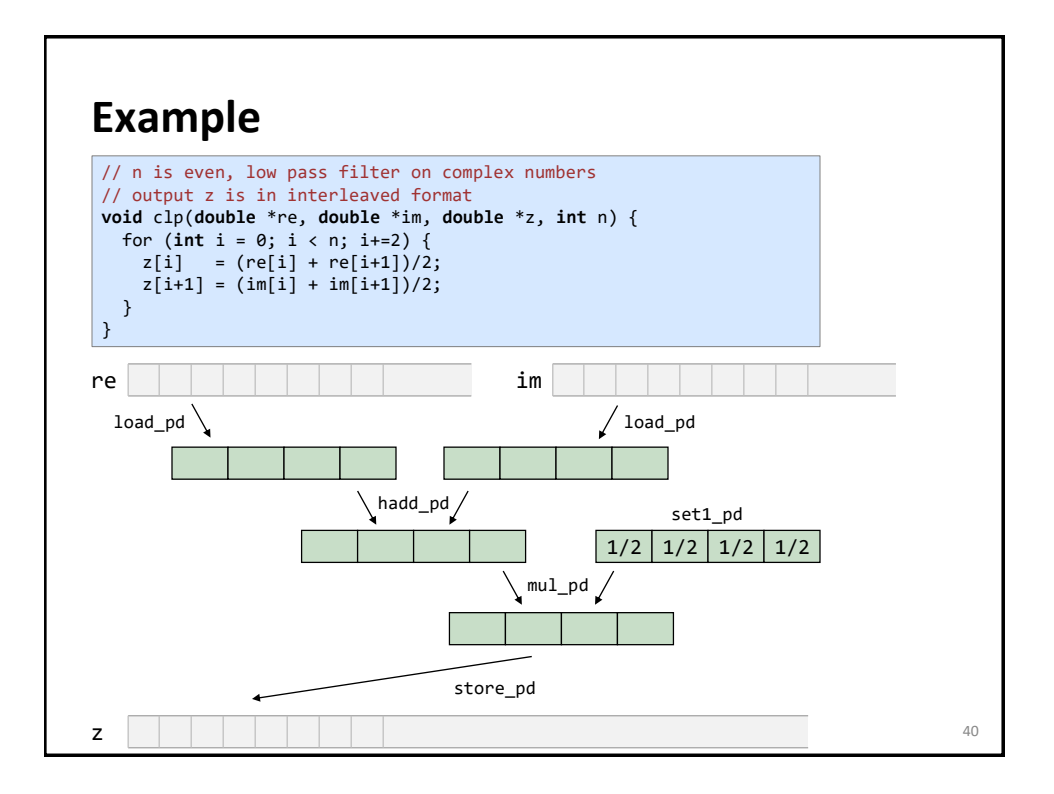

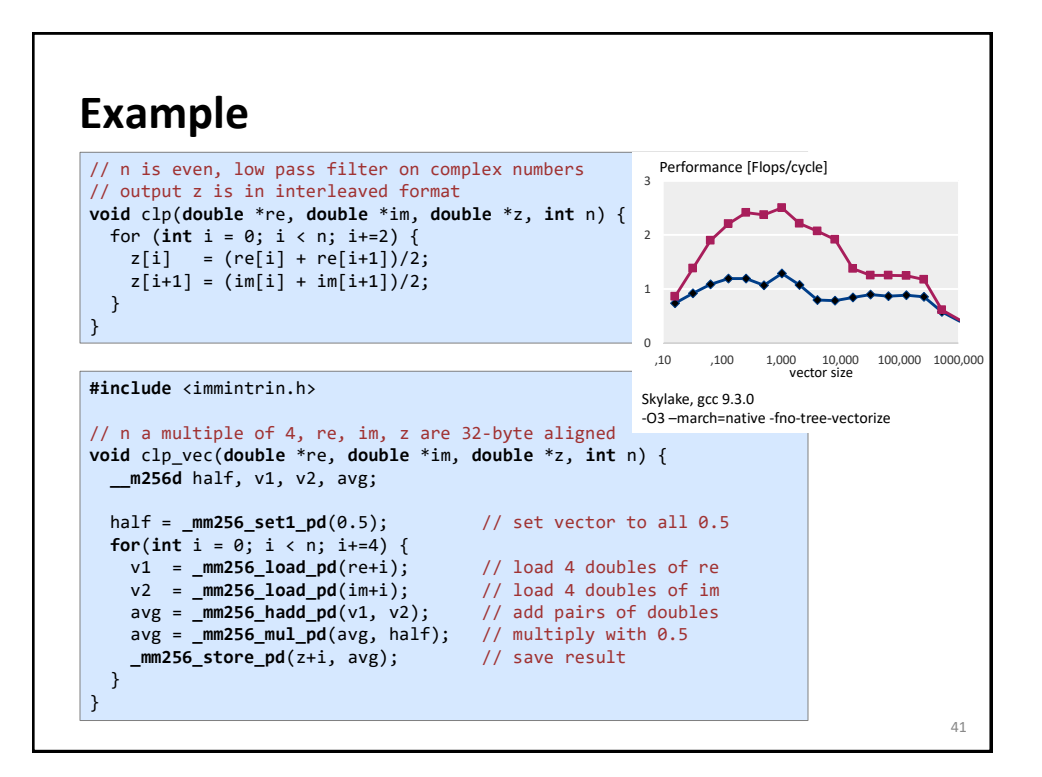

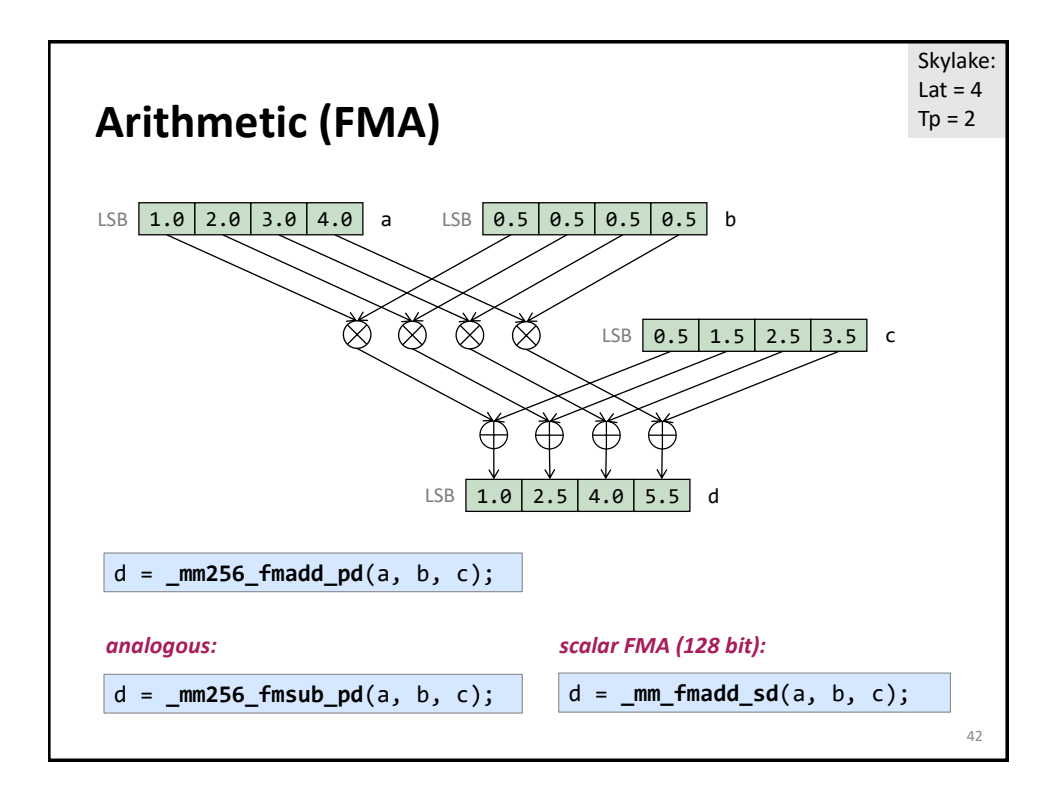

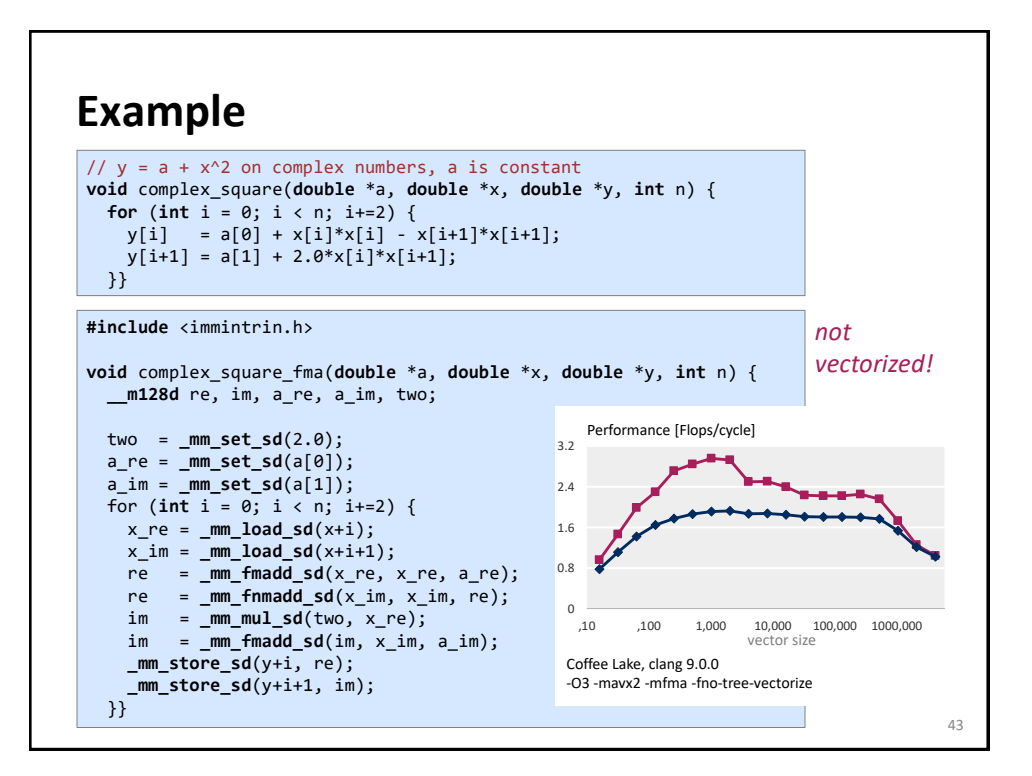

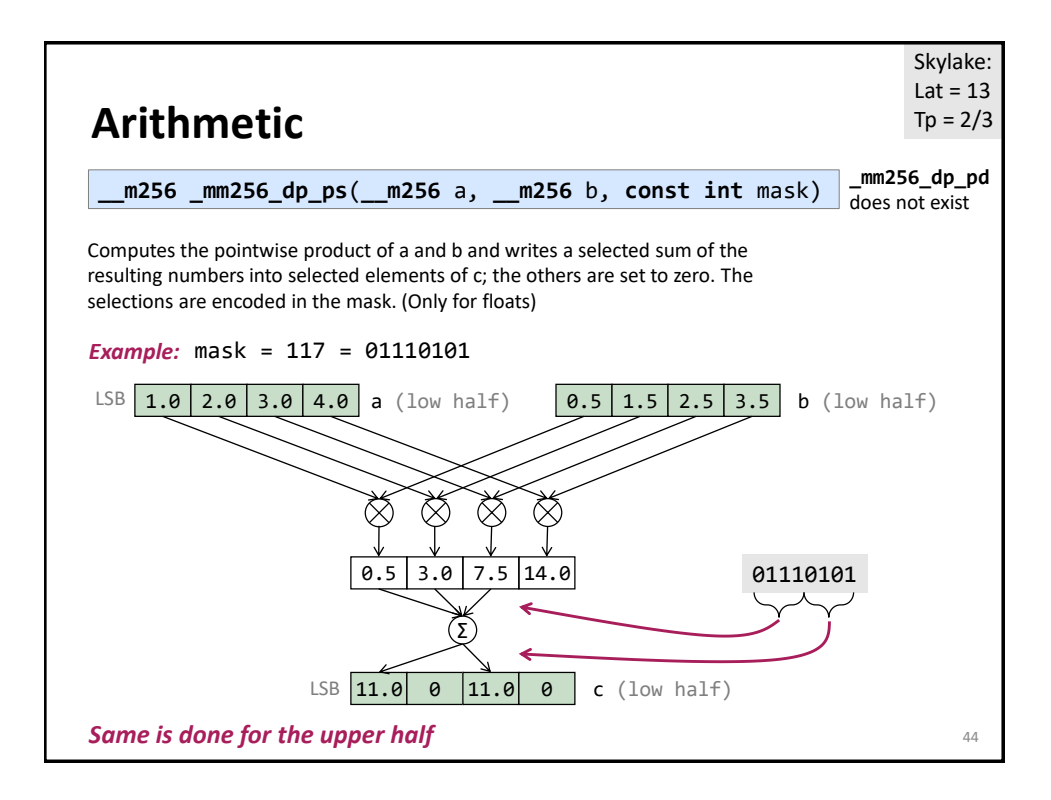

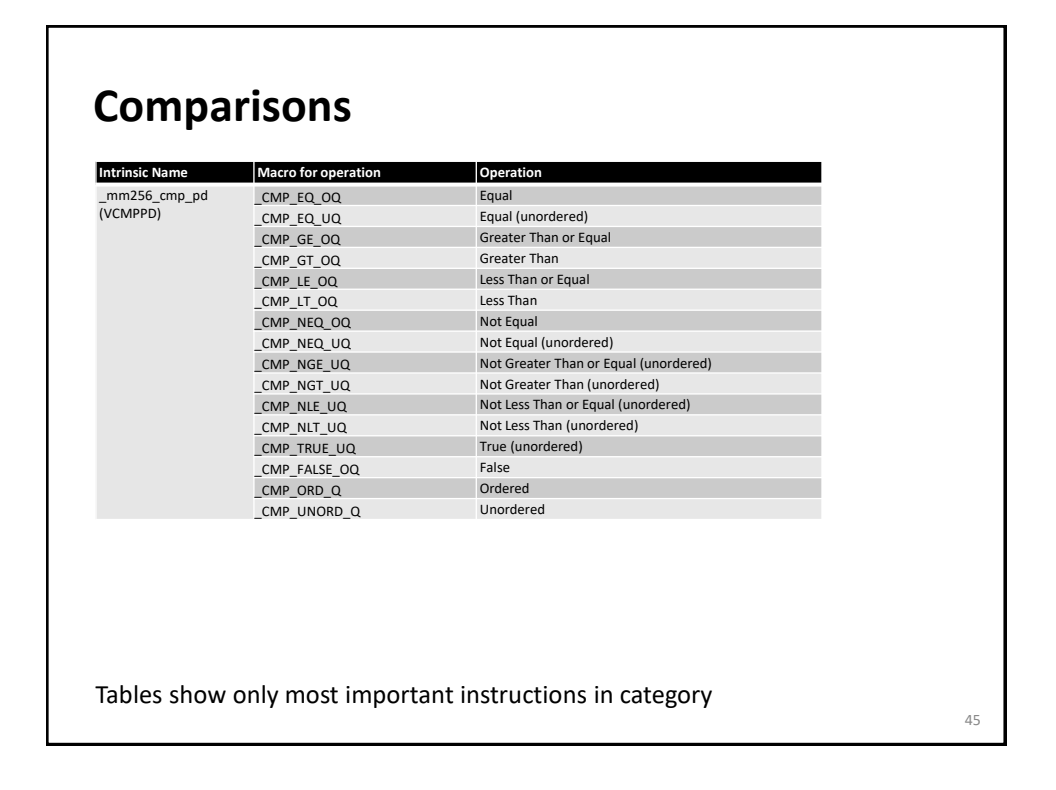

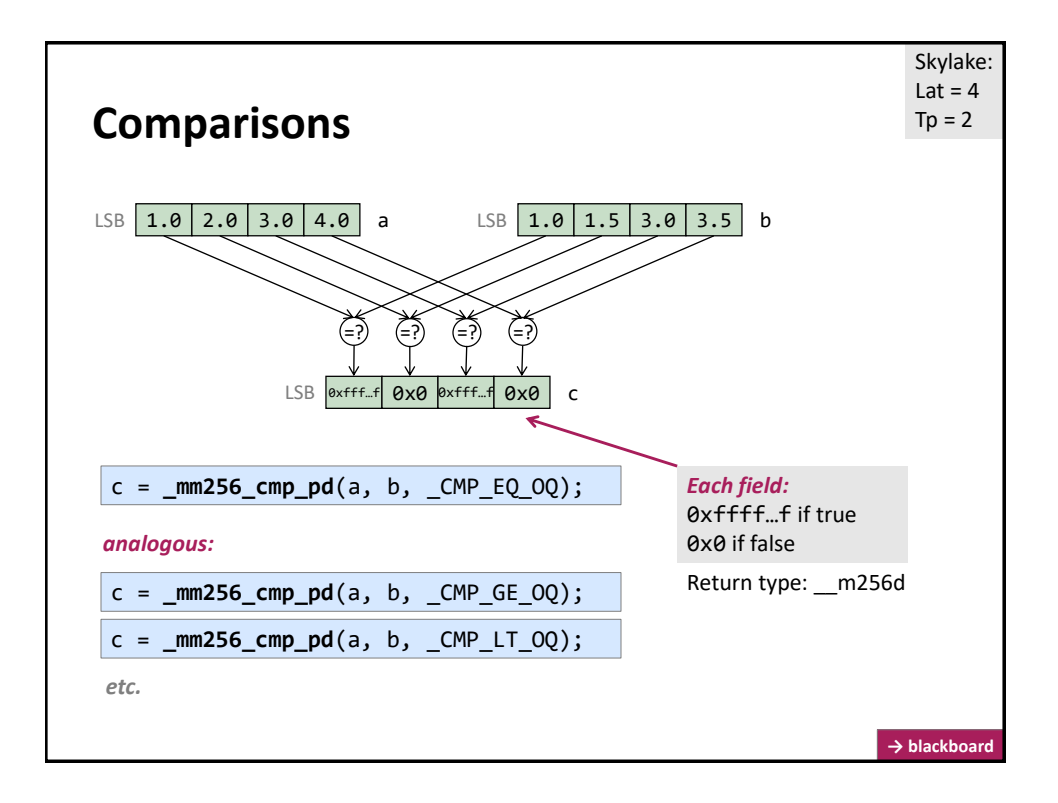

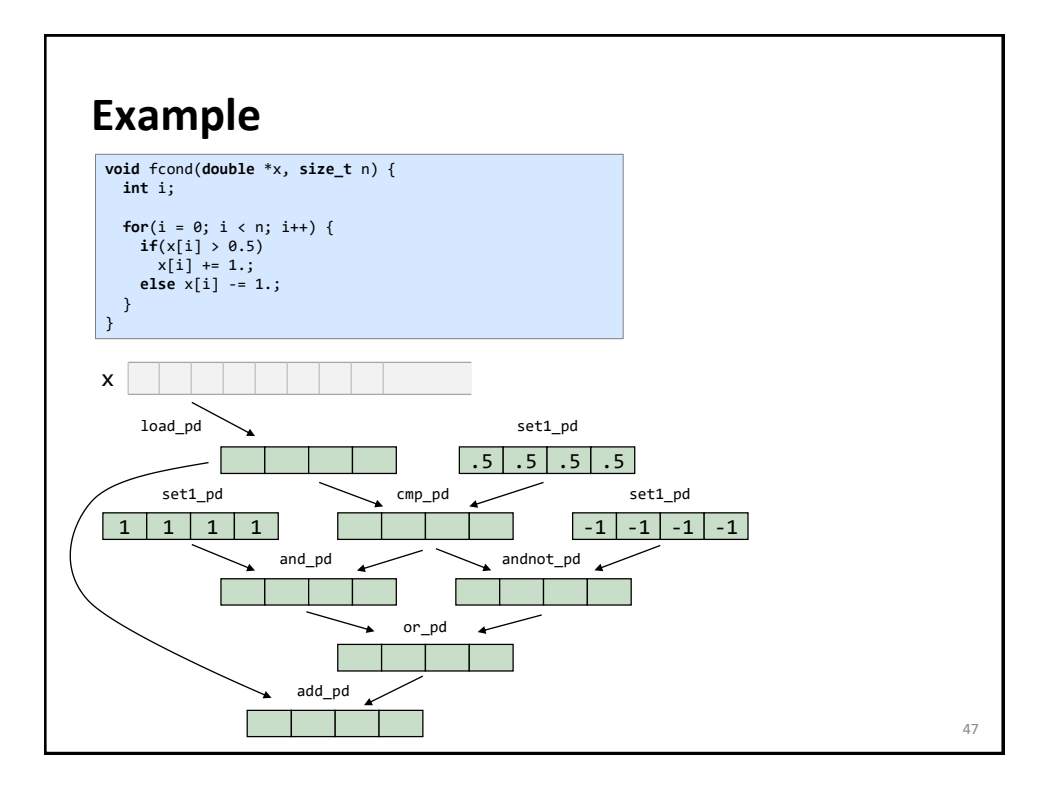

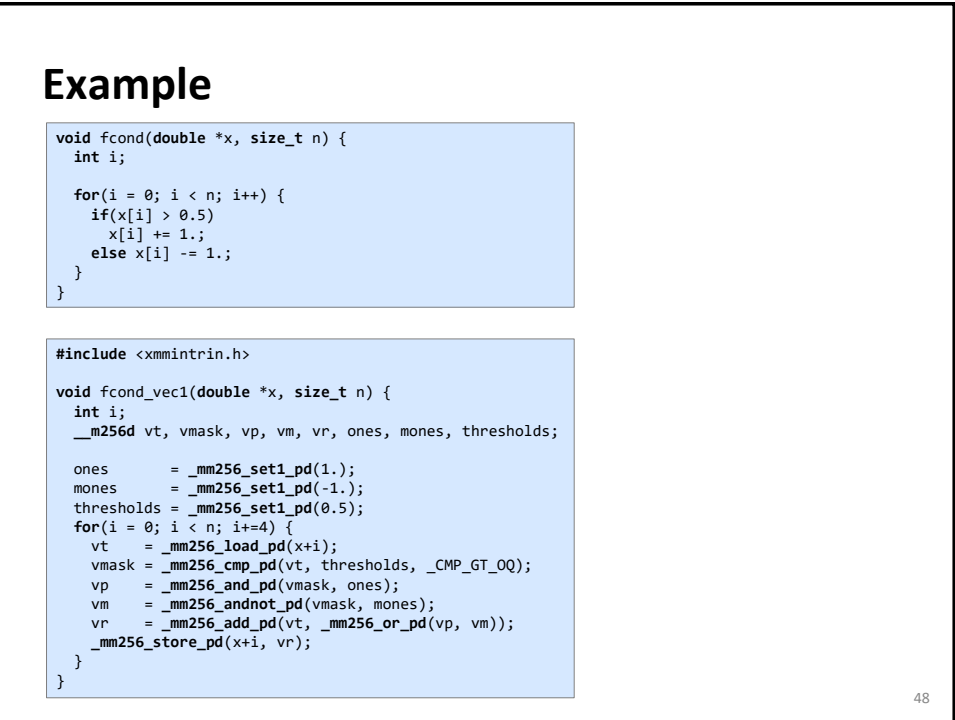

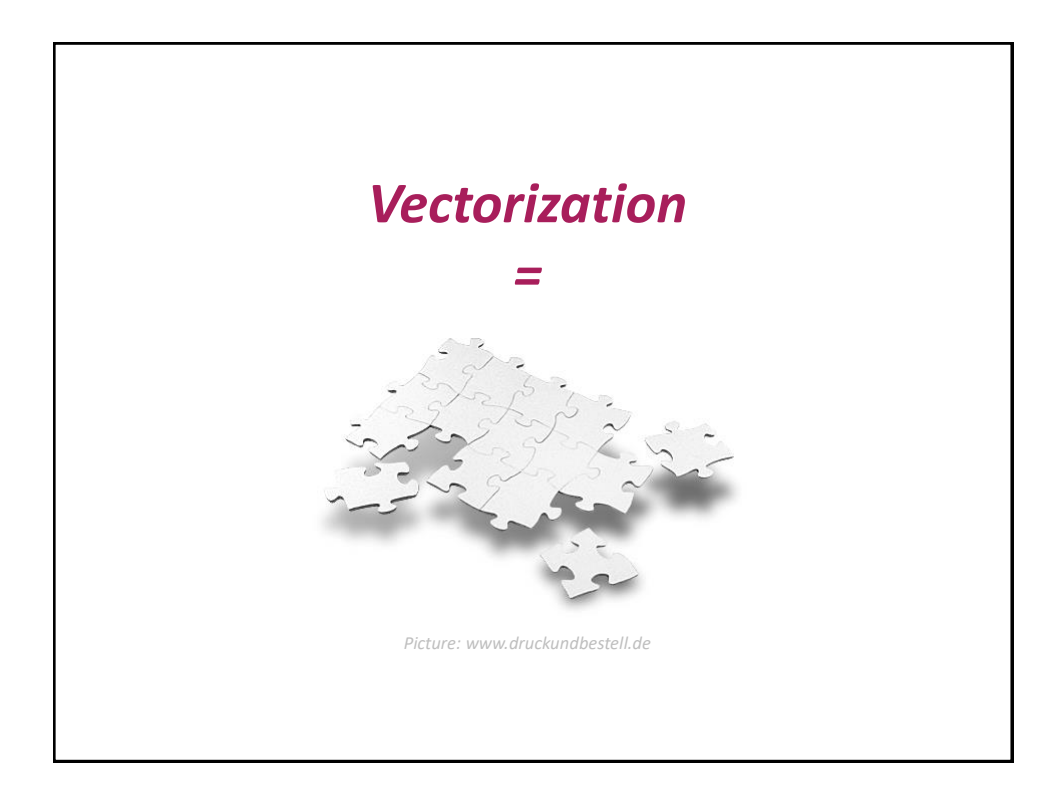

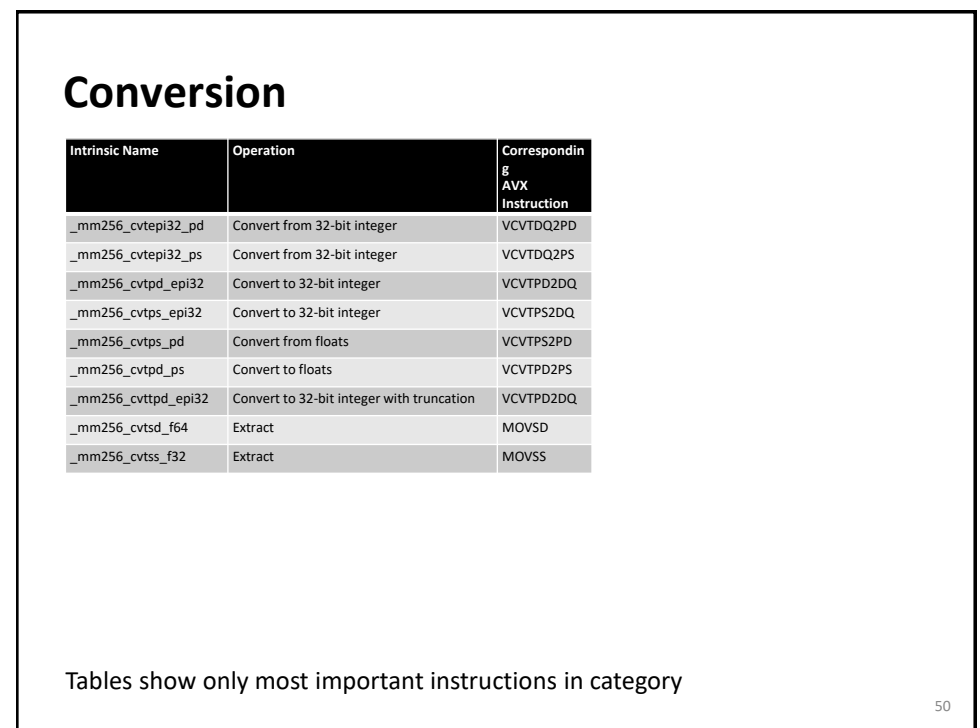

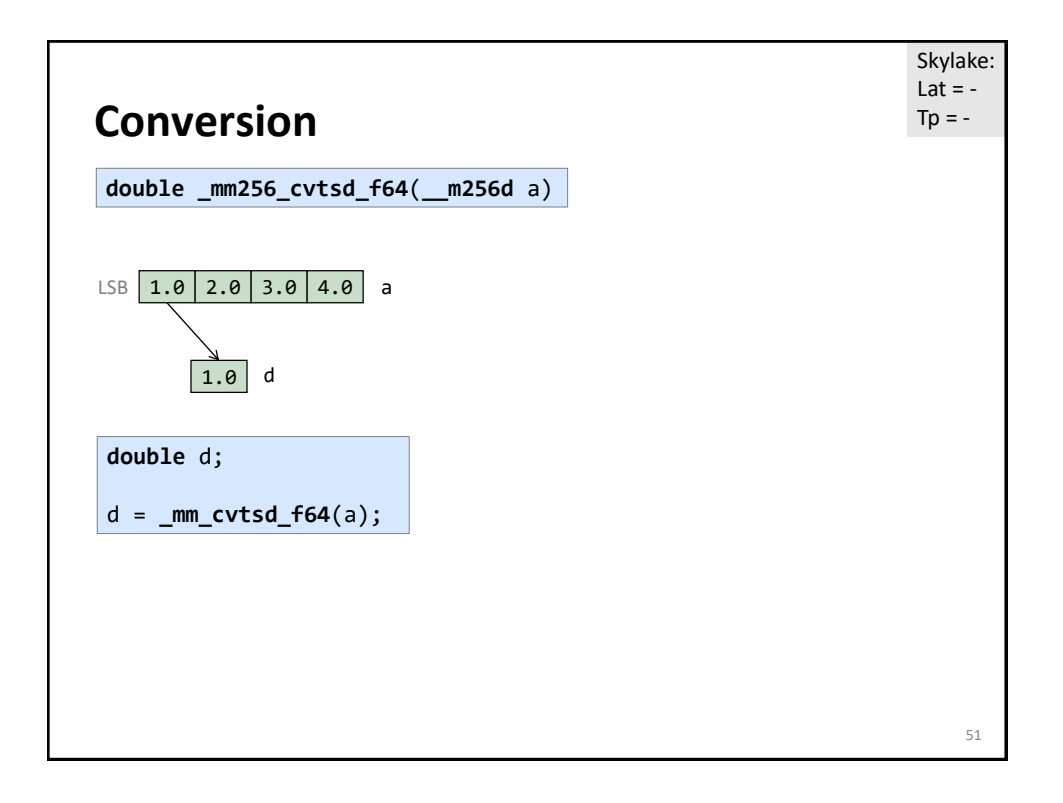

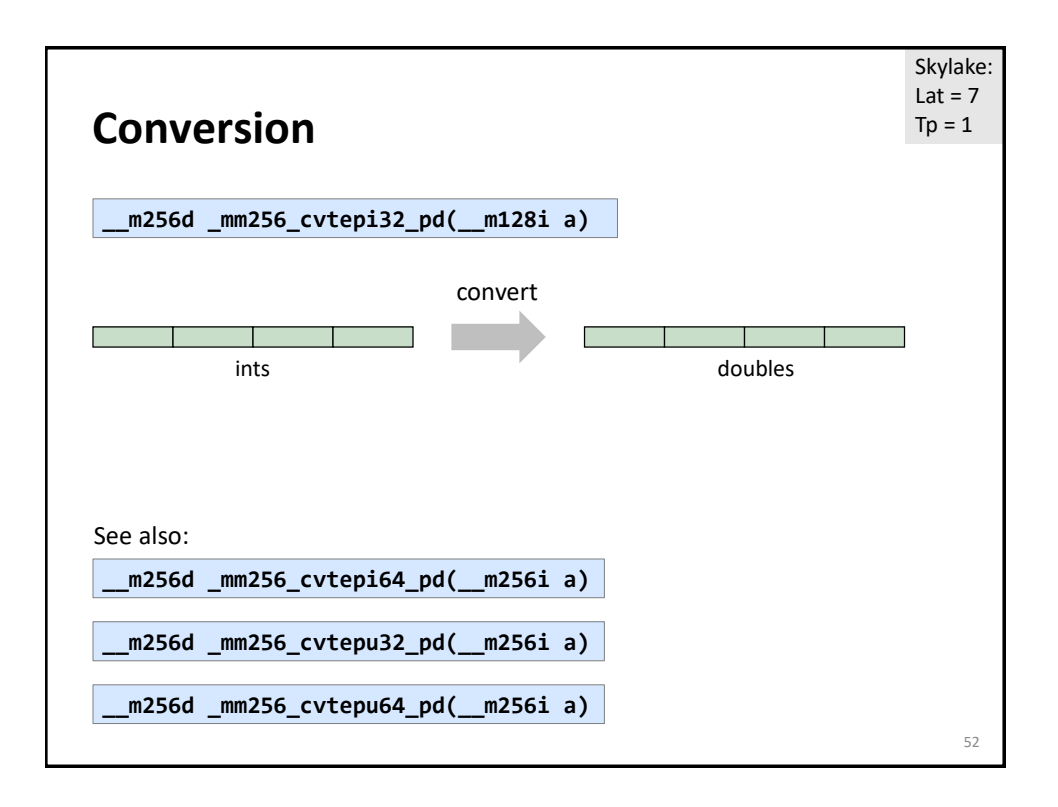

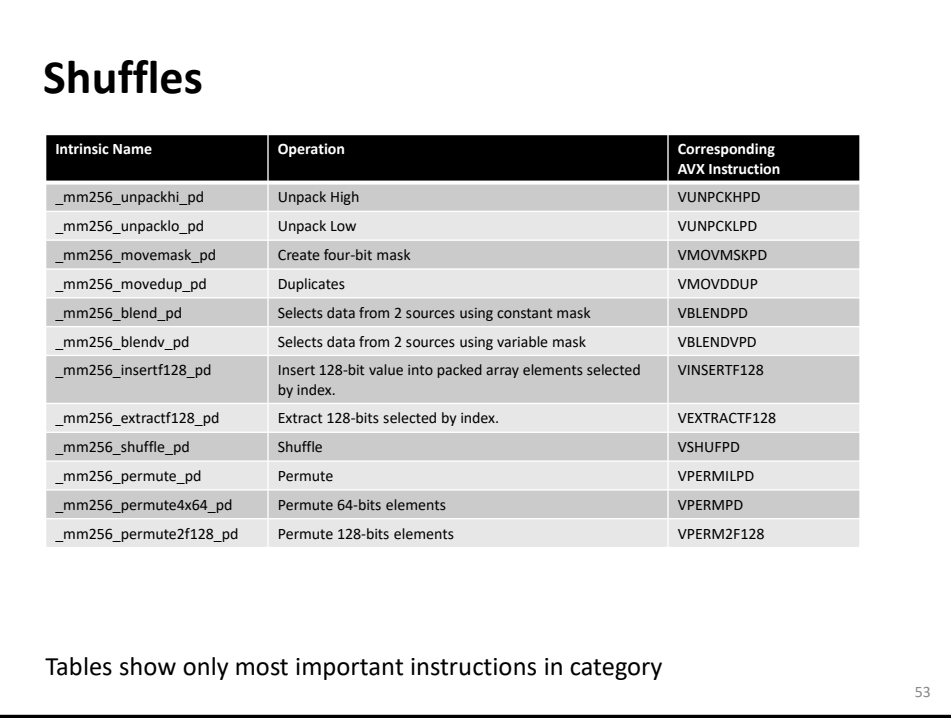

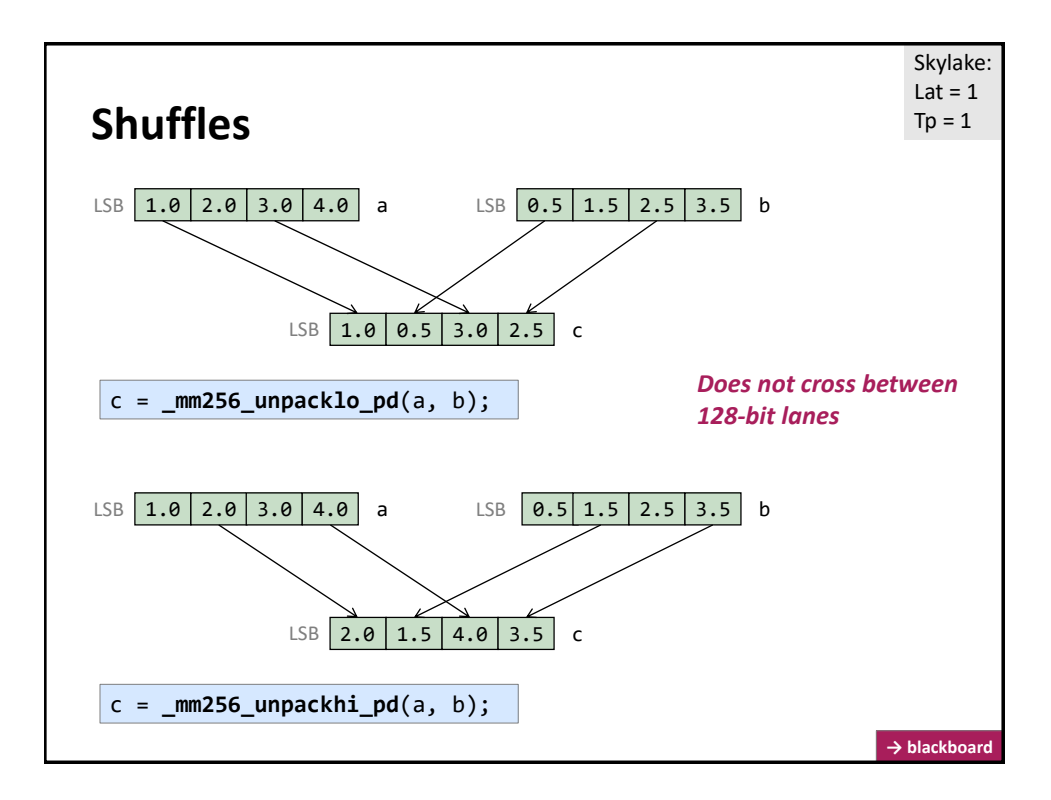

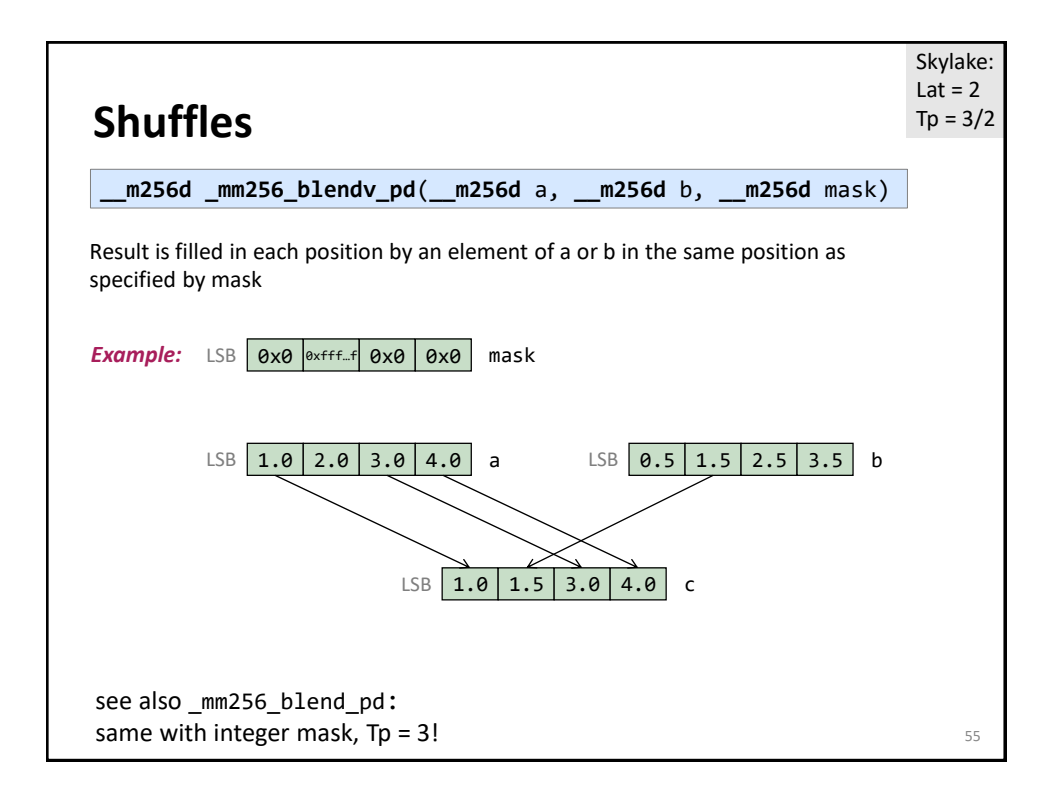

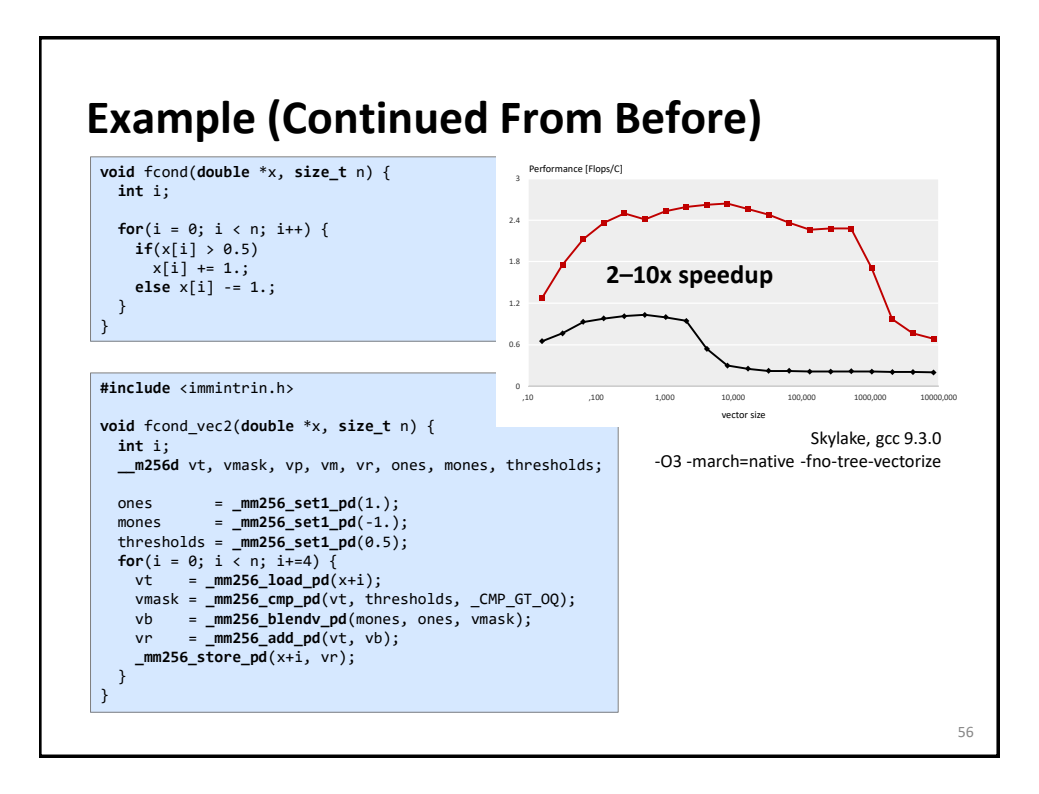

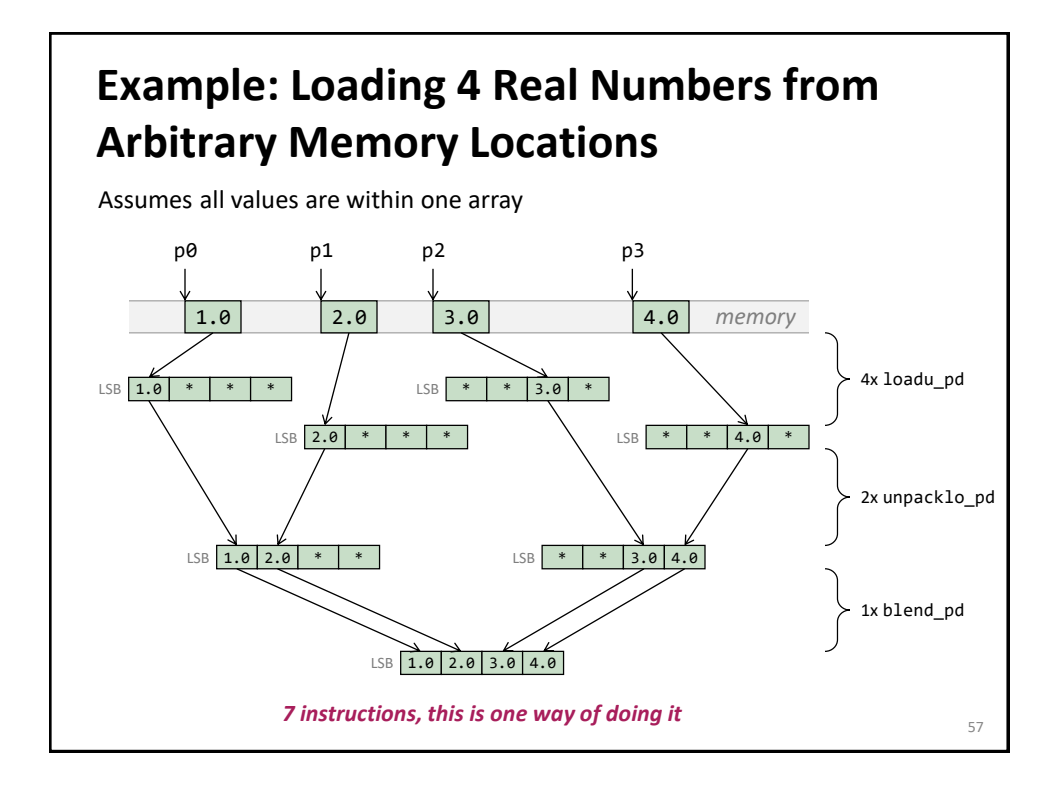

## **Code For Previous Slide** 58 **#include** <immintrin.h> **\_\_m256d** LoadArbitrary(**double** \*p0, **double** \*p1, **double** \*p2, **double** \*p3) { **\_\_m256d** a, b, c, d, e, f; a = **\_mm256\_loadu\_pd**(p0); b = **\_mm256\_loadu\_pd**(p1); c = **\_mm256\_loadu\_pd**(p2-2); d = **\_mm256\_loadu\_pd**(p3-2);  $e = \frac{m}{256}$ unpacklo\_pd(a, b); f = **\_mm256\_unpacklo\_pd**(c, d); **return \_mm256\_blend\_pd**(e, f, 0b1100); } **vmovupd** ymm0, [rdi] **vmovupd** ymm1, [-16+rdx] **vunpcklpd** ymm2, ymm0, [rsi] **vunpcklpd** ymm3, ymm1, [-16+rcx] **vblendpd** ymm0, ymm2, ymm3, 12 Example compilation: no intrinsic for this instruction (Nov 2019)

# **Example: Loading 4 Real Numbers from Arbitrary Memory Locations (cont'd)**

Whenever possible avoid the previous situation

Restructure algorithm and use the aligned \_mm256\_load\_pd()

**Example: Loading 4 Real Numbers from Arbitrary Memory Locations (cont'd)**

Other possibility

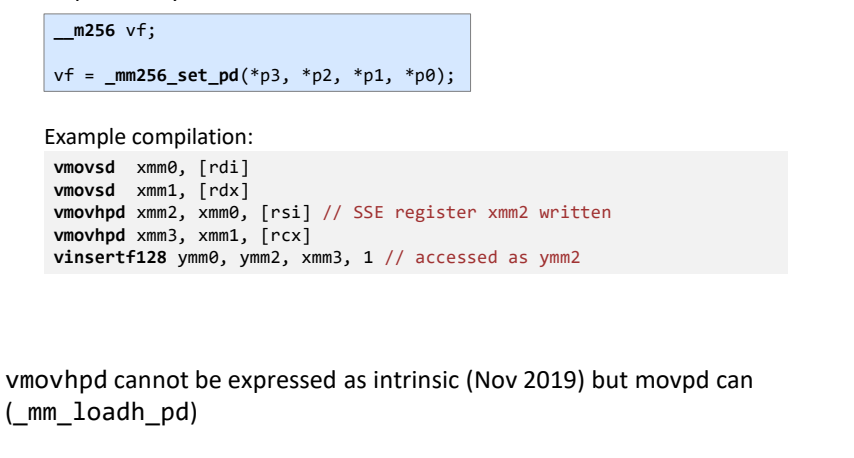

59

# **Example: Loading 4 Real Numbers from Arbitrary Memory Locations (cont'd)**

Example compilation:

**vmovsd** xmm0 [rdi] **vmovsd** xmm1, [rdx] **vmovhpd** xmm2, xmm0, [rsi] // SSE register xmm2 written **vmovhpd** xmm3, xmm1, [rcx] **vinsertf128** ymm0, ymm2, xmm3, 1 // accessed as ymm2

Written in intrinsics (reverse-engineered):

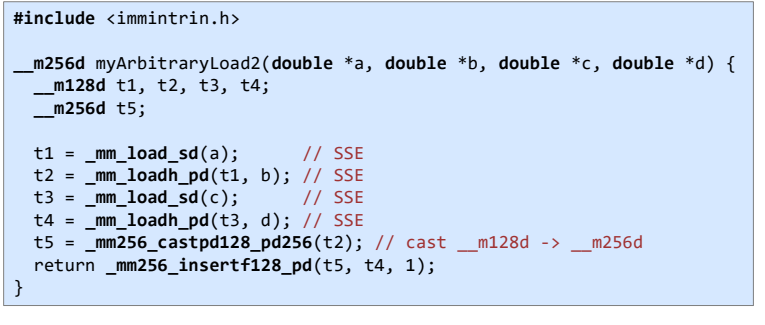

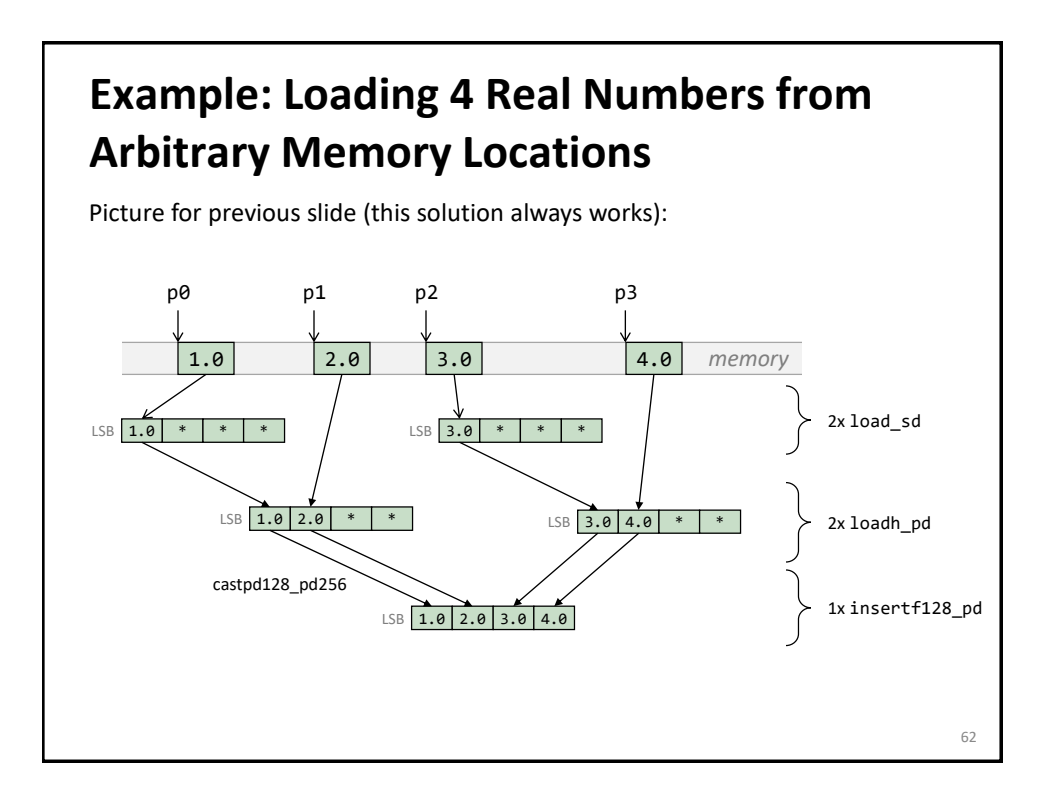

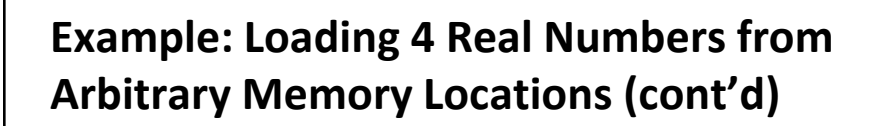

Do not do this (why?):

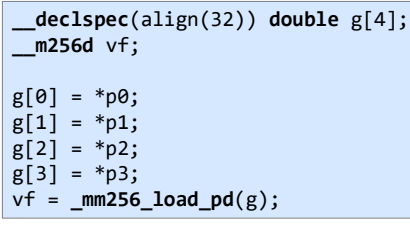

**Shuffles** 64 LSB  $1.0$   $2.0$   $3.0$   $4.0$  a LSB  $\boxed{0.5}$   $1.5$   $2.5$   $3.5$  b  $LSB$  c0 c1 c2 c3 c **\_\_m256d \_mm256\_shuffle\_pd**(**\_\_m256d** a, **\_\_m256d** b, **const int** mask) *a0 or a1*  $c0 = mask.bit0 ? a1 : a0$ c1 = mask.bit1 ? b1 : b0 c2 = mask.bit2 ? a3 : a2 c3 = mask.bit3 ? b3 : b2 Skylake: Lat  $= 1$  $Tp = 1$ *Does not cross between 128-bit lanes*

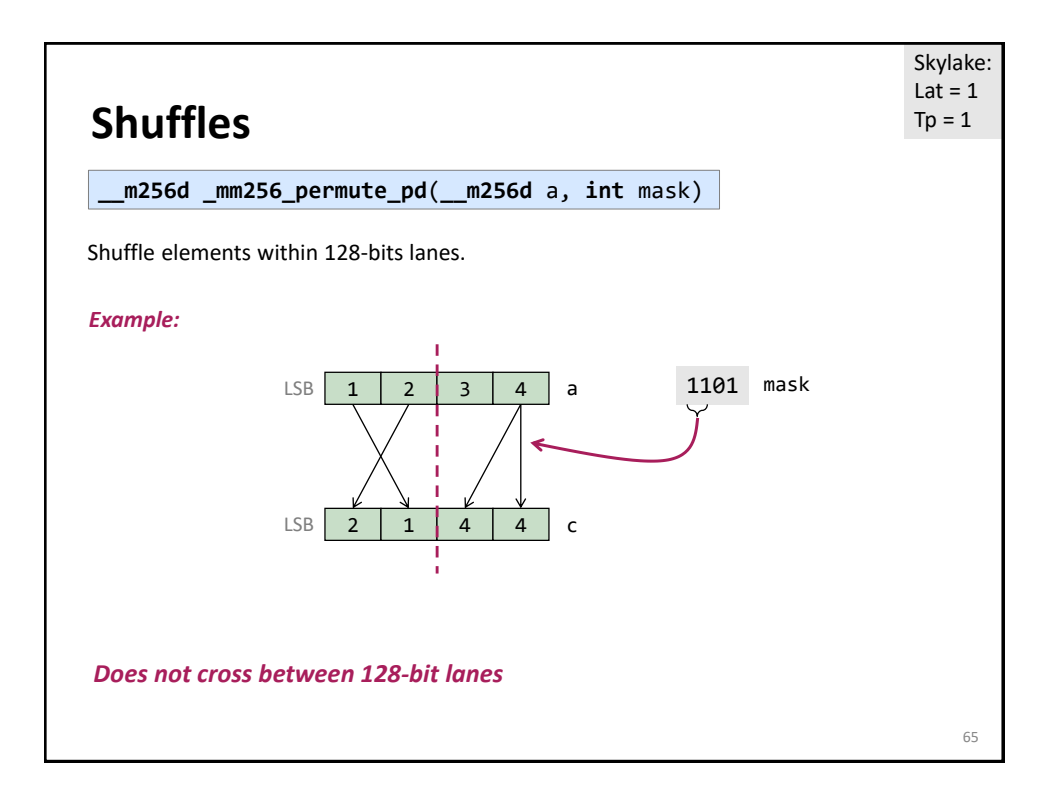

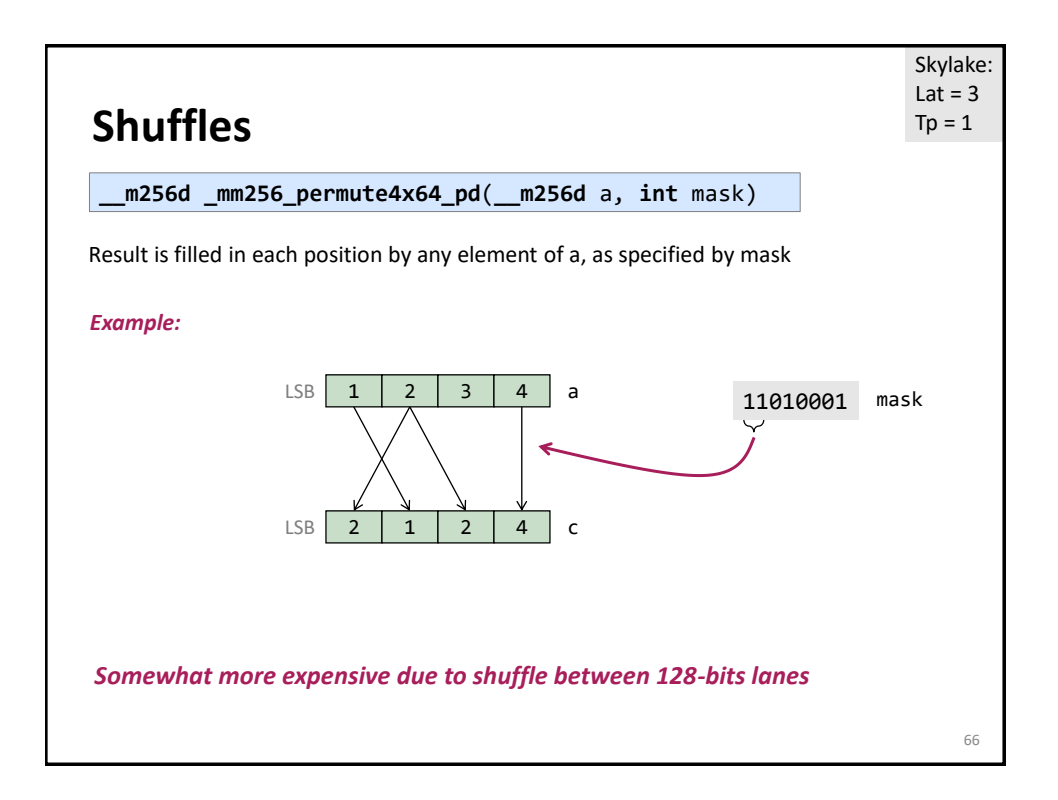

# **Apple M1 Processor**

ISA: ARMv8.4 with 128-bit Neon vector instructions

2-way double (float64x2\_t), 4-way single (float32x4\_t), 8-way half (float16x8\_t)

Some common intrinsics: [\(see intrinsics](https://developer.arm.com/architectures/instruction-sets/intrinsics/#f:@navigationhierarchiessimdisa=[Neon]&f:@navigationhierarchiesreturnbasetype=[float]&q=vld1q) website)

- vaddq f64
- vmulq\_f64
- vld1q\_f64 *(load vector of 2 doubles)*

vst1q f64

Example code:

**#include** <arm\_neon.h> **float64x2\_t** a, b, c; ……  $c = vaddq_f64(a, b);$ 

67

68

## **SIMDe Library for M1** [Easy to use library.](https://github.com/simd-everywhere/simde) Provides header file (e.g., x86/avx) to make Intel's SIMD intrinsics available on M1. Define SIMDE\_ENABLE\_NATIVE\_ALIASES before the header to use the same names as intel's intrinsics, e.g., \_mm256\_add\_pd, (otherwise it must be prefixed with "simde\_"). Define SIMDE\_ARM\_NEON\_A64V8\_NATIVE to specify that the native platform supports NEON and the library uses those intrinsics. Example of internal \_mm256\_add\_pd implementation provided by library (simplified for readability): \_\_m256d \_mm256\_add\_pd (\_\_m256d a, \_\_m256d b) { ..<br>r\_.m128d[0] = \_mm\_add\_pd(a\_.m128d[0], b\_.m128d[0]);<br>r\_turn \_\_m256d\_from\_private(r\_);<br>return \_\_m256d\_from\_private(r\_); } \_\_m128d \_mm\_add\_pd (\_\_m128d a, \_\_m128d b) { … r\_.neon\_f64 = **vaddq\_f64**(a\_.neon\_f64, b\_.neon\_f64); // NEON intrinsic return \_\_m256d\_from\_private(r\_); }

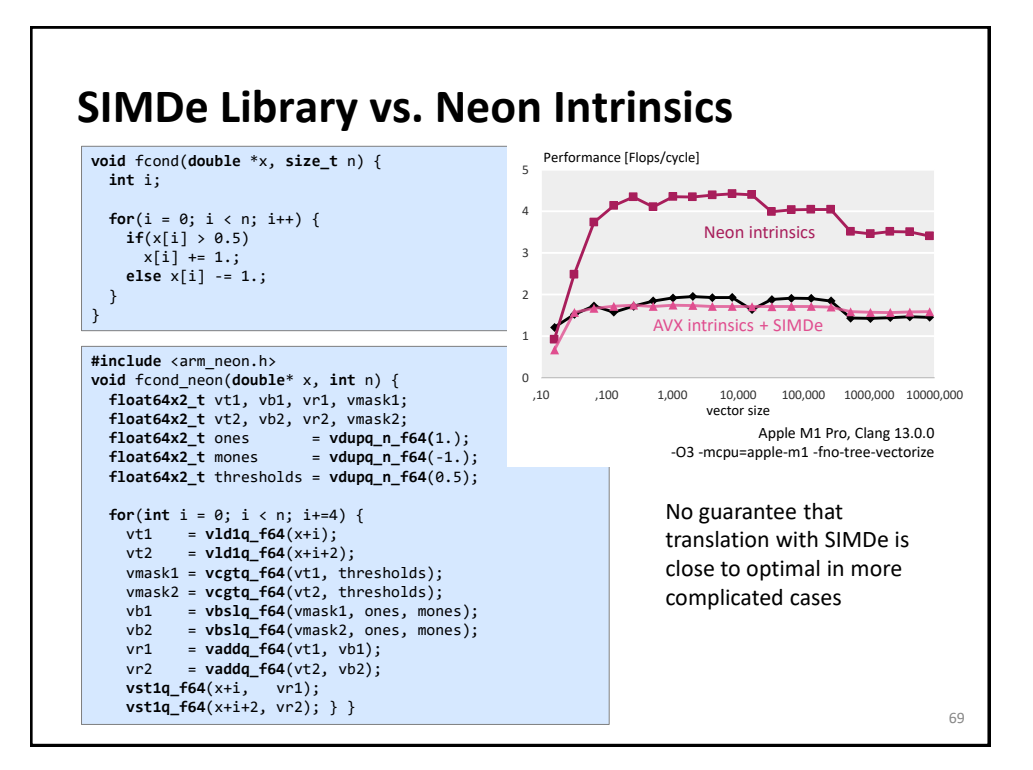

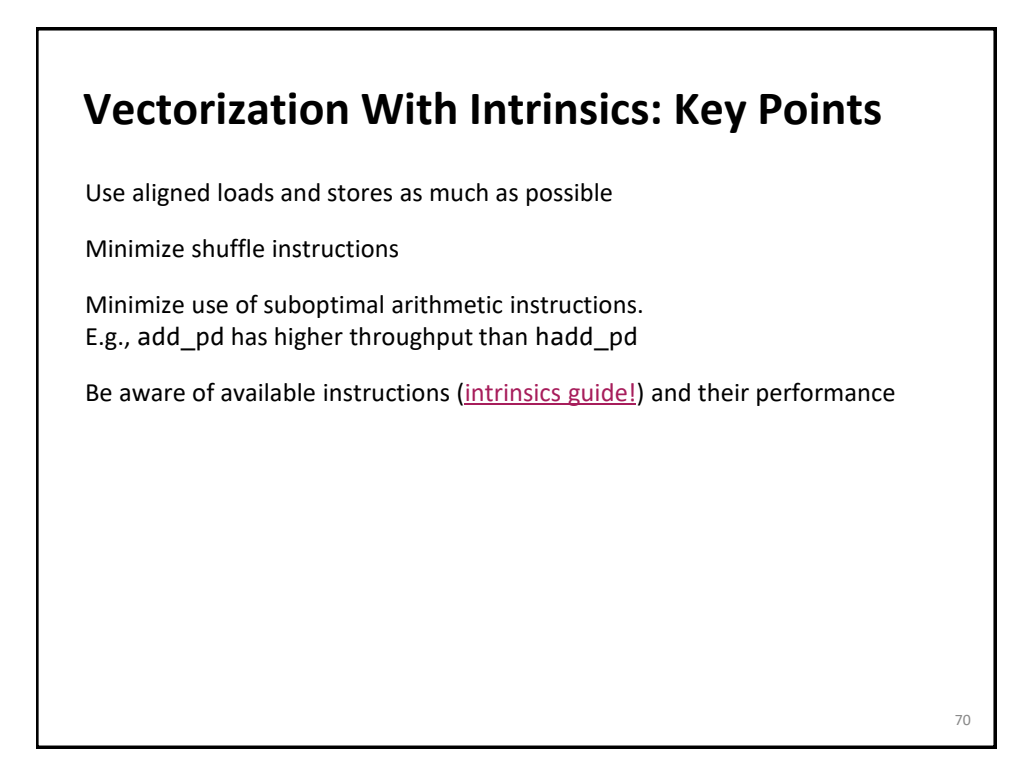

## **SIMD Extensions and AVX**

AVX intrinsics

*Compiler vectorization*

References: *Intel icc [manual](http://software.intel.com/en-us/articles/intel-c-composer-xe-documentation) (look for auto vectorization)*

**Compiler Vectorization**

Compiler flags

Aliasing

Proper code style

Alignment

## **How Do I Know the Compiler Vectorized?**

vec-report

Look at assembly: vmulpd, vaddpd, xxxpd

Generate assembly with source code annotation:

- *Visual Studio + icc: /Fas*
- *icc on Linux/Mac: -S*

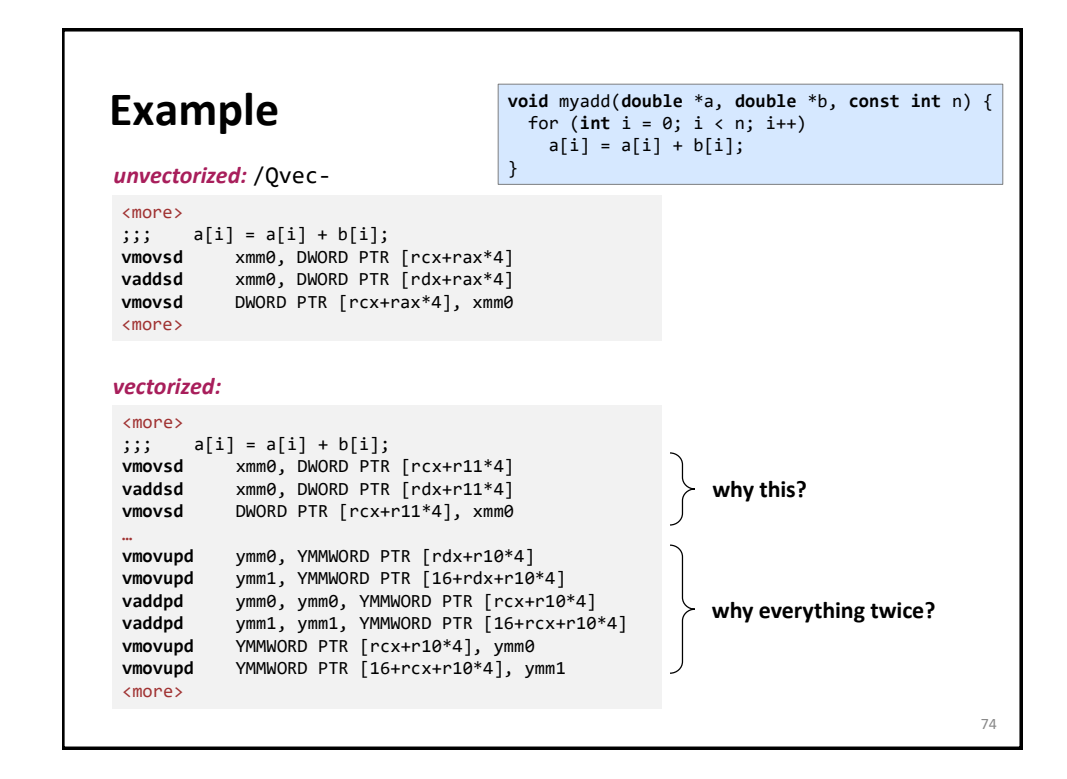

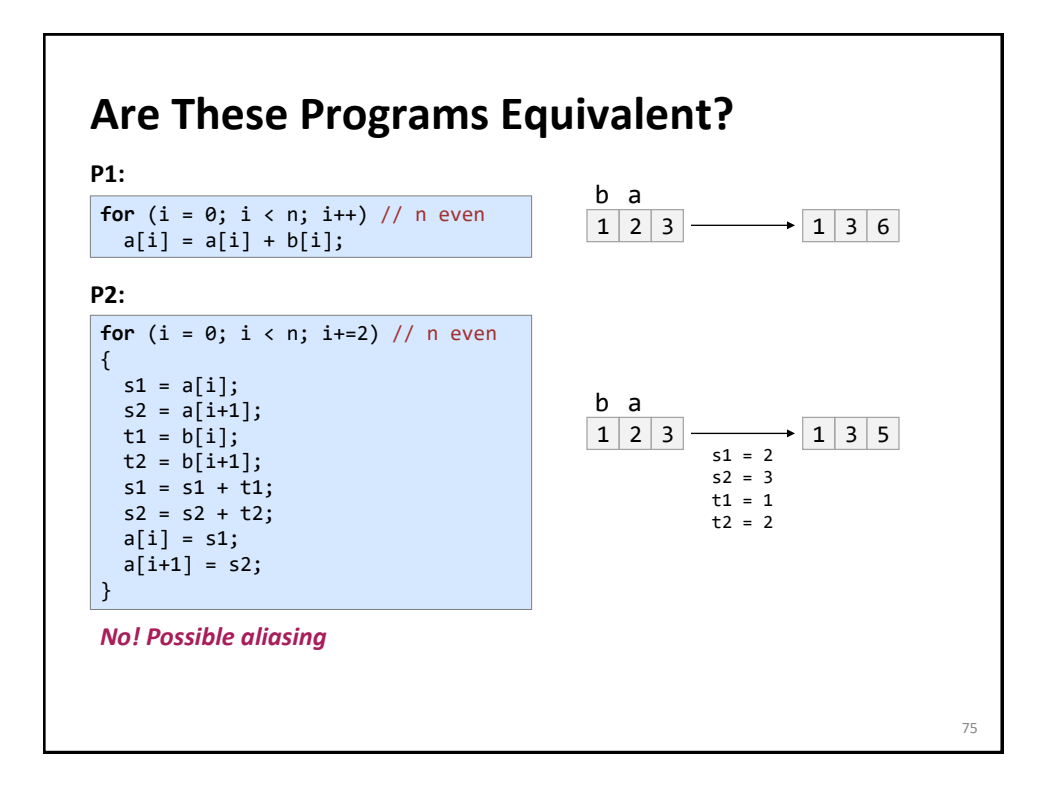

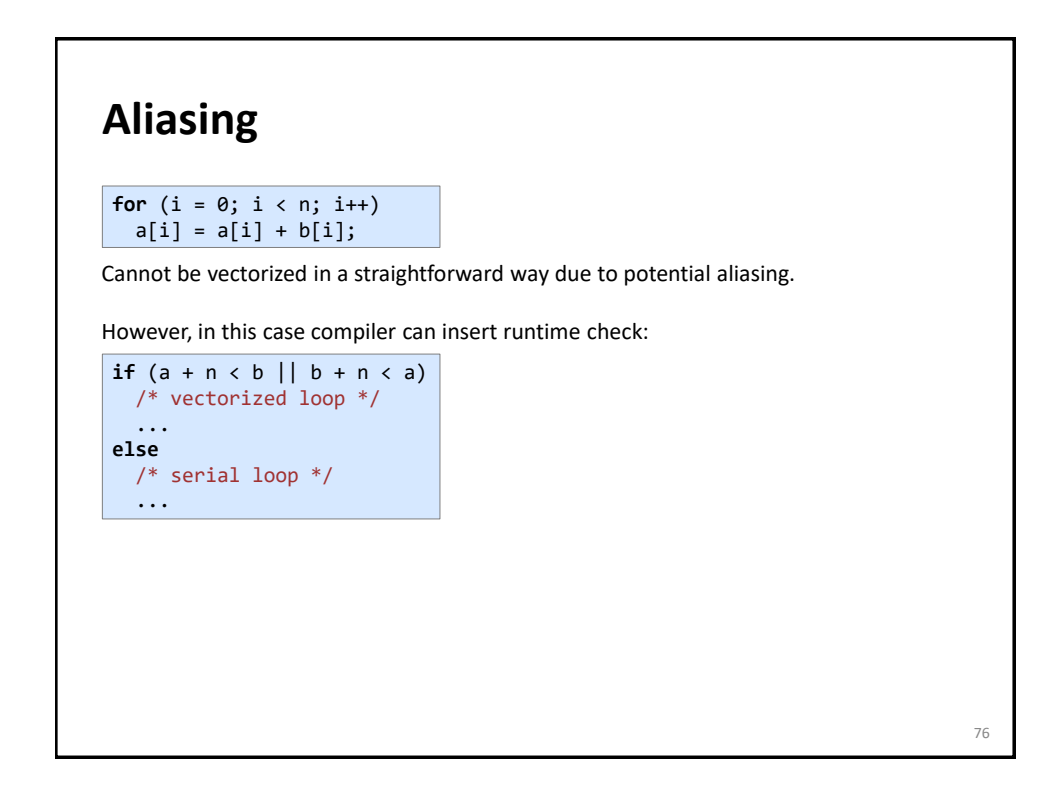

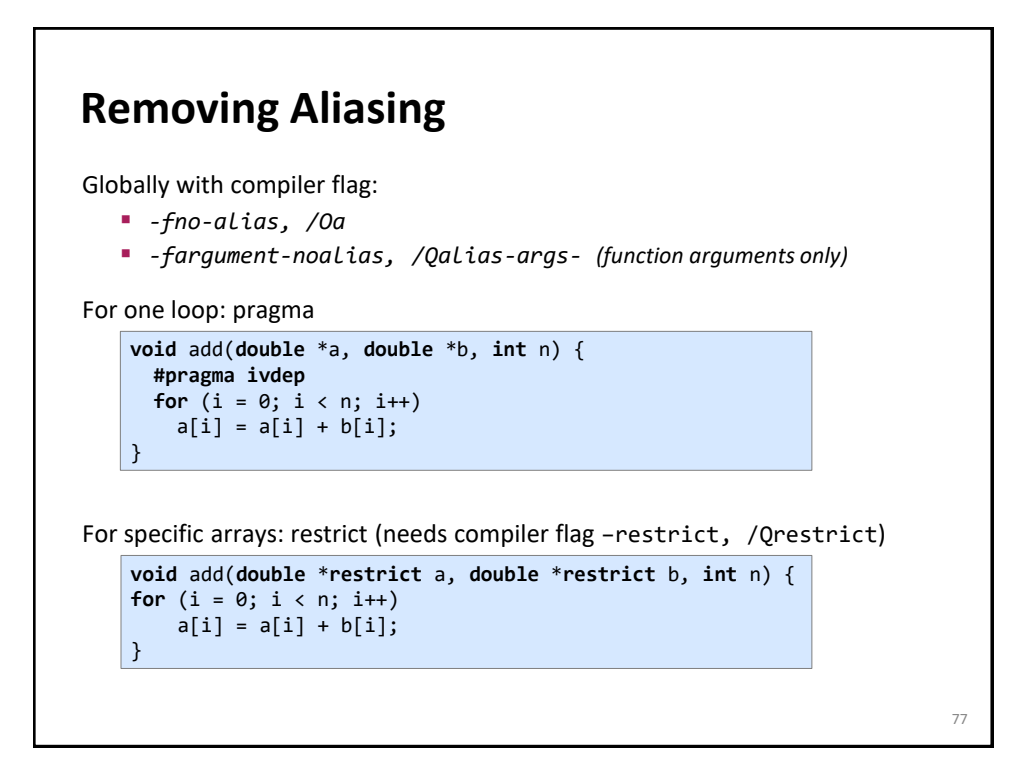

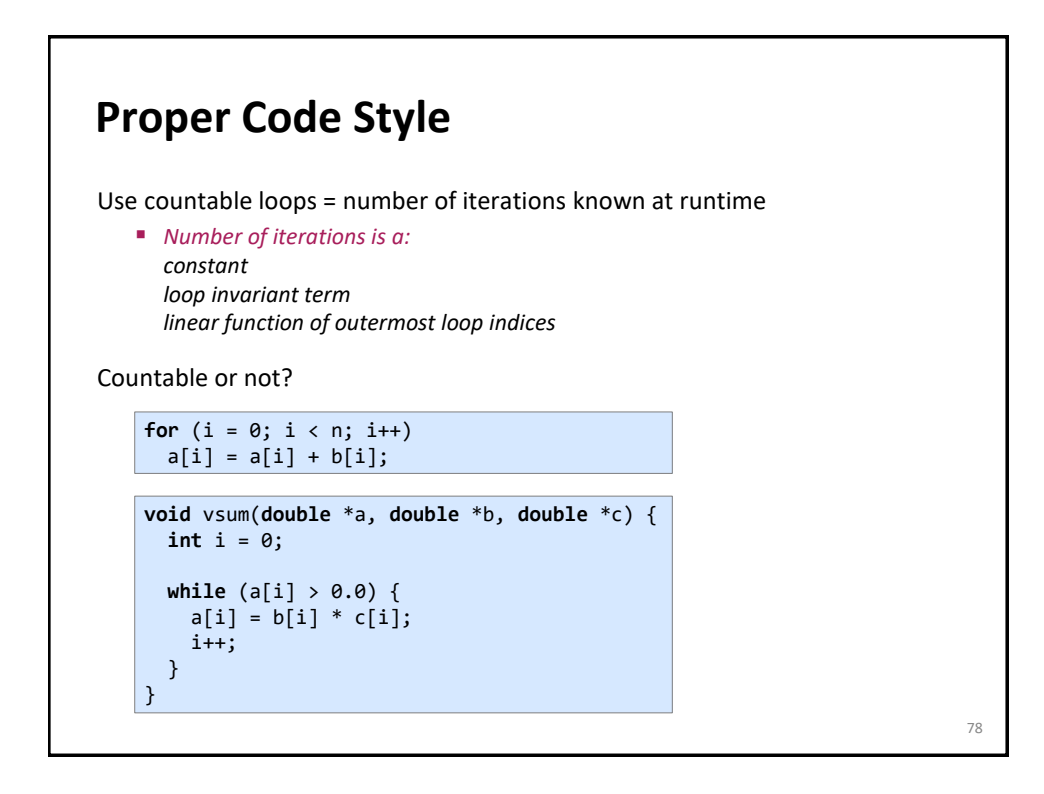

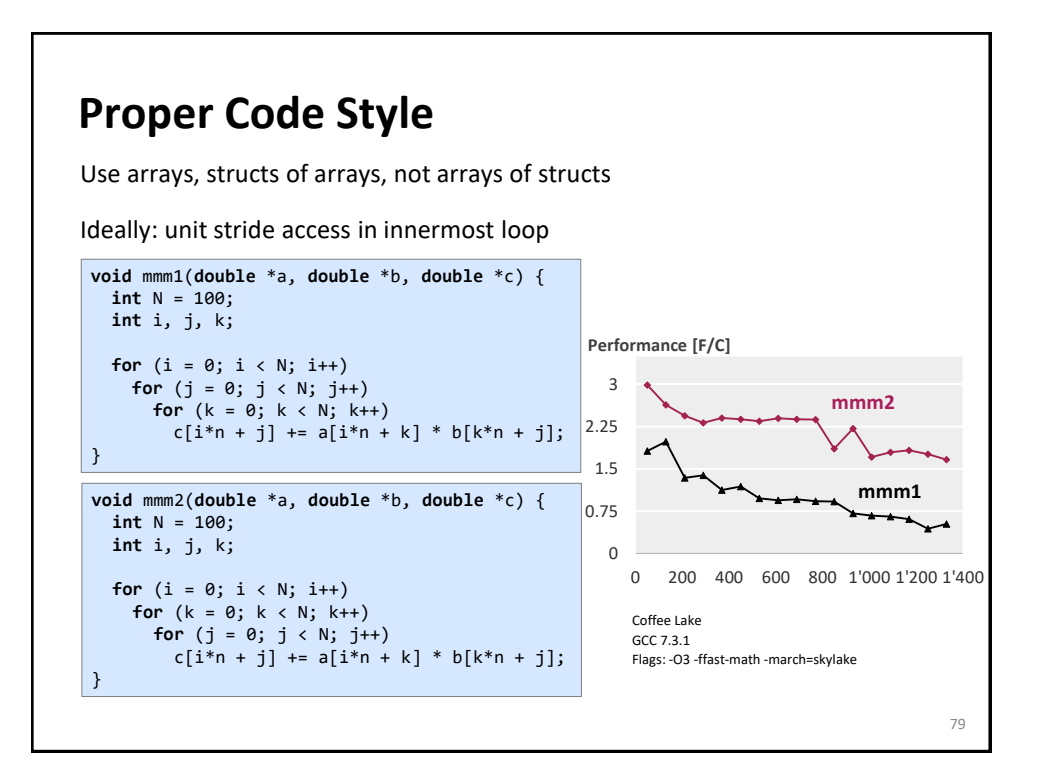

## **Alignment** 80 **double** \*x = (**double** \*) malloc(1024\***sizeof**(**double**)); **int** i; **for**  $(i = 0; i < 1024; i++)$  $x[i] = 1;$ Without alignment information would require unaligned loads if vectorized. However, the compiler can peel the loop to start it at an aligned address: the generated assembly would mimic the below C code: **double** \*x = (**double** \*) malloc(1024\***sizeof**(**double**)); **int** i; peel = (**unsigned long**) x & 0x1f; /\* x mod 32 \*/ **if** (peel != 0) { peel = (32 – peel)/**sizeof**(**double**); /\* initial segment \*/ **for**  $(i = 0; i <$  peel;  $i++)$  $x[i] = 1;$ } /\* 32-byte aligned access \*/ **for**  $(i = peel; i < 1024; i++)$  $x[i] = 1;$

## **Ensuring Alignment**

Align arrays to 32-byte boundaries (see earlier discussion)

If compiler cannot analyze:

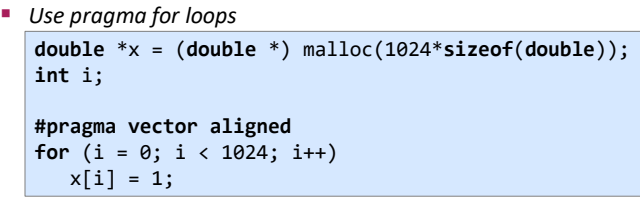

 *For specific arrays: \_\_assume\_aligned(a, 32);*

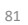

#### **More Tips (icc 19.1)** developer-guide-and-reference-programming-Use simple for loops. Avoid complex loop termination conditions – the upper iteration limit must be invariant within the loop. For the innermost loop in a nest of loops, you could set the upper limit iteration to be a function of the outer loop indices. Write straight-line code. Avoid branches such as switch, goto, or return statements, most function calls, or if constructs that can not be treated as masked assignments. Avoid dependencies between loop iterations or at the least, avoid read-after-write dependencies. Try to use array notations instead of the use of pointers. C programs in particular impose very few restrictions on the use of pointers; aliased pointers may lead to unexpected dependencies. Without help, the compiler often cannot tell whether it is safe to vectorize code containing pointers. Wherever possible, use the loop index directly in array subscripts instead of incrementing a separate counter for use as an array address. Access memory efficiently: *Favor inner loops with unit stride. Minimize indirect addressing. Align your data to 32 byte boundaries (for AVX instructions).* Choose a suitable data layout with care. Most multimedia extension instruction sets are rather sensitive to alignment. *Read the above website* 82 [https://software.intel.com/en-us/cpp-compiler](https://software.intel.com/en-us/cpp-compiler-developer-guide-and-reference-programming-guidelines-for-vectorization)guidelines-for-vectorization

# **Compiler Vectorization**

Understand the limitations

Carefully read the manual